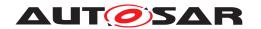

| <b>Document Title</b>      | Guide to Mode Management |  |
|----------------------------|--------------------------|--|
| Document Owner             | AUTOSAR                  |  |
| Document Responsibility    | AUTOSAR                  |  |
| Document Identification No | 440                      |  |

| Document Status          | published        |
|--------------------------|------------------|
| Part of AUTOSAR Standard | Classic Platform |
| Part of Standard Release | R20-11           |

| Document Change History |                                     |                                  |                                                                                                    |  |  |
|-------------------------|-------------------------------------|----------------------------------|----------------------------------------------------------------------------------------------------|--|--|
| Date                    | Date Release Changed by Description |                                  |                                                                                                    |  |  |
| 2020-11-30              | R20-11                              | AUTOSAR<br>Release<br>Management | <ul> <li>Concept         "EthernetWakeUpOnDataLine"         incorporated</li> <li>Updated PPorts, ProvidedModeDeclarationGroupPrototypes and         Configurable ModeSwitchPorts         section</li> </ul> |  |  |
| 2019-11-28              | R19-11                              | AUTOSAR<br>Release<br>Management | <ul><li>No content changes</li><li>Changed Document Status from<br/>Final to published</li></ul>                                                                                                    |  |  |
| 2018-10-31              | 4.4.0                               | AUTOSAR<br>Release<br>Management | EcuMFixed removed                                                                                                    |  |  |
| 2017-12-08              | 4.3.1                               | AUTOSAR<br>Release<br>Management | <ul> <li>Clarified rules of initialization</li> <li>Minor corrections / clarifications /<br/>editorial changes; For details please<br/>refer to the ChangeDocumentation</li> </ul>                           |  |  |
| 2016-11-30              | 4.3.0                               | AUTOSAR<br>Release<br>Management | <ul> <li>Explanation of multicore BswM interaction</li> <li>Minor corrections / clarifications / editorial changes; For details please refer to the ChangeDocumentation</li> </ul>                           |  |  |
| 2015-07-31              | 4.2.2                               | AUTOSAR<br>Release<br>Management | <ul> <li>Description of wakeup handling on<br/>multiple cores</li> <li>Description of inter-partition mode<br/>communication</li> </ul>                                                                      |  |  |

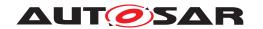

| 2014-10-31 | 4.2.1 | AUTOSAR<br>Release<br>Management | <ul> <li>Incorporation of Concept         "EcuMFixedMC"</li> <li>Clarified LIN Schedule Table         Switching</li> </ul>                  |
|------------|-------|----------------------------------|----------------------------------------------------------------------------------------------------|
| 2014-03-31 | 4.1.3 | AUTOSAR<br>Release<br>Management | <ul> <li>Clarified Wakeup Handling</li> <li>Extended diagnostic related mode management</li> <li>Fixed inconsistencies with BswM</li> </ul> |
| 2013-10-31 | 4.1.2 | AUTOSAR<br>Release<br>Management | Added section about Pretended<br>Networking                                                                                                 |
| 2013-03-15 | 4.1.1 | AUTOSAR<br>Release<br>Management | <ul> <li>Changes regarding J1939 Network<br/>Management</li> <li>Introduction of J1939 Diagnostic<br/>Mode Management</li> </ul>            |
| 2011-12-22 | 4.0.3 | AUTOSAR<br>Release<br>Management | Initial release                                                                                                    |

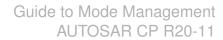

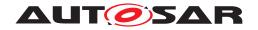

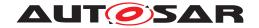

#### **Disclaimer**

This work (specification and/or software implementation) and the material contained in it, as released by AUTOSAR, is for the purpose of information only. AUTOSAR and the companies that have contributed to it shall not be liable for any use of the work.

The material contained in this work is protected by copyright and other types of intellectual property rights. The commercial exploitation of the material contained in this work requires a license to such intellectual property rights.

This work may be utilized or reproduced without any modification, in any form or by any means, for informational purposes only. For any other purpose, no part of the work may be utilized or reproduced, in any form or by any means, without permission in writing from the publisher.

The work has been developed for automotive applications only. It has neither been developed, nor tested for non-automotive applications.

The word AUTOSAR and the AUTOSAR logo are registered trademarks.

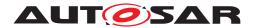

# **Table of Contents**

| 1 | Intro                           | duction                                                                       |                                                                                                    | 8                                                        |
|---|---------------------------------|-------------------------------------------------------------------------------|----------------------------------------------------------------------------------------------------|----------------------------------------------------------|
|   | 1.1                             | Further \                                                                     | <b>V</b> ork                                                                                                    | 8                                                        |
| 2 | Ove                             | rall mechar                                                                   | nisms and concepts                                                                                                    | 9                                                        |
|   | 2.1<br>2.2<br>2.3<br>2.4<br>2.5 | Mode ma<br>Modes in<br>Modes in                                               | on of modes anagers and mode users the RTE the Basic Software Scheduler dication of modes Mode switch Mode request Conformance of mode switches and mode requests Mode proxies Mode communication on multi core ECUs                                                                  | 9<br>11<br>12<br>12<br>13<br>14<br>14<br>14              |
| 3 | Con                             | figuration o                                                                  | f the Basic Software Modemanager                                                                                                    | 18                                                       |
|   | 3.1 3.2                         | Semantio 3.2.1 3.2.1 3.2.2 3.2.2 3.2.2 3.2.2 3.2.2 3.2.2 3.2.2                | .2 Available Actions Definition of the interface in pseudo code .1 Mode switch and mode request interfaces .2 ModeRequestPorts defined by the standardized interface of the BswM .3 Configurable ModeRequestPorts .4 Configurable ModeSwitchPorts .Configuration of the BswM behavior | 18<br>19<br>19<br>20<br>21<br>21<br>23<br>30<br>31<br>31 |
|   | 3.3                             | 3.3.1<br>3.3.1<br>3.3.1<br>3.3.2<br>3.3.3<br>3.3.4<br>3.3.5<br>3.3.6<br>3.3.7 | .2 Running                                                                                                    | 33<br>34<br>34<br>35<br>35<br>37<br>38<br>38<br>39       |
|   | 3.4                             | Commur<br>3.4.1<br>3.4.2<br>3.4.3<br>3.4.4                                    | Startup and Shutdown I-PDU Group Switching J1939 Networkmanagement J1939 diagnostic mode management                                                                                                    | 40<br>40<br>40<br>45<br>46                               |

# Guide to Mode Management AUTOSAR CP R20-11

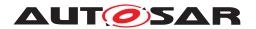

|   |      | 3.4.5     | LIN Schedule Table Switch                         | 17 |
|---|------|-----------|---------------------------------------------------|----|
|   |      | 3.4.6     | Ethernet switch port group switching              | 8  |
|   |      | 3.4.6     | Ethernet switch port group switching with wake-up |    |
|   |      |           | request                                           | 0  |
|   | 3.5  | Diagnost  | t <mark>ics</mark>                                | 51 |
|   |      | 3.5.1     | Diagnostic Session Control                        | 2  |
|   |      | 3.5.2     | ECU Reset                                         | 2  |
|   |      | 3.5.3     | Rapid Power Shutdown                              | 54 |
|   |      | 3.5.4     | Communciation Control diagnostic service 5        | 55 |
|   |      | 3.5.5     | Control DTC Setting                               | 8  |
|   |      | 3.5.6     | Roe Status                                        | 9  |
|   | 3.6  | BswM to   | BswM interaction on multicore ECUs 5              | 59 |
|   | 3.7  | Inter-par | tition Actions                                    | 0  |
|   | 3.8  | Inter-par | tition Requests/Indications 6                     | 0  |
| 4 | Bac  | kward Com | patibility 6                                      | 32 |
|   | 4.1  | Example   | e for BswM Configuration                          | 64 |
|   |      | 4.1.1     |                                                   | 64 |
|   |      | 4.1.2     |                                                   | 35 |
|   |      | 4.1.3     | Wakeup                                            | 67 |
| 5 | Acro | onyms and | abbreviations 6                                   | 8  |
|   | 5.1  | Technica  | ol Torme                                          | ξQ |

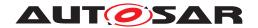

# References

- [1] Software Component Template
  AUTOSAR\_TPS\_SoftwareComponentTemplate
- [2] Meta Model AUTOSAR\_MMOD\_MetaModel
- [3] Basic Software Module Description Template AUTOSAR\_TPS\_BSWModuleDescriptionTemplate
- [4] Specification of Basic Software Mode Manager AUTOSAR\_SWS\_BSWModeManager
- [5] Specification of Diagnostic Communication Manager AUTOSAR\_SWS\_DiagnosticCommunicationManager
- [6] Glossary
  AUTOSAR TR Glossary

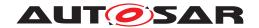

# 1 Introduction

This document is a general introduction to AUTOSAR mode management for the Release 4.0.3 onwards. Its main purpose is to give users as well as developers of AUTOSAR an detailed overview of the different aspects of AUTOSAR mode management based on examples, which are explained in context. The code listings in this document together form the configuration of a sample ECU.

Chapter 2 explains the basic mode management concepts e.g. modes in general, how mode switches are implemented, roles of mode managers and mode users etc. It secondly gives an introduction to Application Mode management and the dependencies to Basic Software Mode management, which are closely related.

The Basic Software Modemanager is the central mode management module in AUTOSAR R4.0. It is configurable to a high degree. How this configuration can be achieved is the topic of chapter 3.

#### 1.1 Further Work

Due to complexity and broad scope of this topic there are still some uses cases which are not yet described here in full detail. These issues will be enhanced in further releases.

- ECUs as Gateways
- Communication management for FlexRay
- Communication management for Ethernet
- Communication management for Lin (including schedule table switching)
- DCM Routing path groups
- BSWM configuration for multicore ECUs

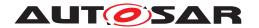

# 2 Overall mechanisms and concepts

This chapter gives an overview of the concept of modes and a short definition of states in AUTOSAR. Defintions of the terms mode and state can be found in chapter 5.1 A mode can be seen as the current state of an ECU<sup>1</sup> wide, global variable, which is maintained by the RTE respectively the Schedule Manager. The possible assignments of a mode are defined in ModeDeclarationGroups, which are defined in the AUTOSAR Software Component Template [1]. Modes can be used for different purposes. First of all modes are used to synchronize Software Components and Basic Software Modules. Via modes specified triggers can be enabled and disabled, and consequently the activation of ExecutableEntitys can be prevented. Also ExecutableEntitys can be triggered explicitely during a Mode Switch. On the other hand mode switches can explicitly trigger executable entities during transition from one mode to another. For example the RTE can activate an OnEntry ExecutableEntity to initialize a certain resource before entering a specific mode. In this mode the triggers of this ExecutableEntity are activated. If the mode is left the OnExit ExecutableEntity is called, which could execute some cleanup code and the triggers would be deactivated.

# 2.1 Declaration of modes

The Software Component Template [1] defines a generic mechanism for describing modes in AUTOSAR. Modes are defined via ModeDeclarations. A ModeDeclaration represents a possible assignment of the current state of a global variable. E.g in ECU state management there may exist the ModeDeclarations STARTUP, RUN, POST RUN, SLEEP.

A ModeDeclarationGroup groups several ModeDeclarations in a similar way as an enumeration groups literals. In the given example this could be the ModeDeclarationGroup ECUMODE. For each ModeDeclarationGroup an InitialMode has to be defined, which is assigned to the variable at startup. Figure 2.1 shows an excerpt of the AUTOSAR Metamodel [2] with the relationships of ModeDeclarations, ModeDeclarationGroups and ExecutableEntitys.

<sup>&</sup>lt;sup>1</sup>In R4.0 this is limited to a single partition

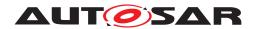

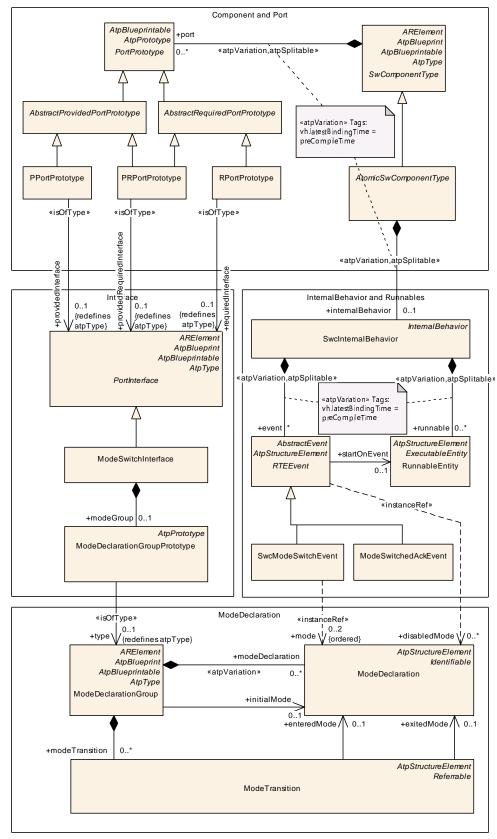

Figure 2.1: Excerpt of Metamodel regarding Modes

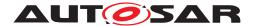

# 2.2 Mode managers and mode users

In mode management there are two parties involved: *Mode managers* and *mode users*. Responsible for switching modes are *Mode managers*, which are the only instances able to change the value of the global variable. A mode manager is either a Software Component, which provides a ModeRequestPort or a *Basic Software Module*, which either provides also a ModeRequestPort in its Software Component Description or a ModeDeclarationGroup in its Basic Software Module Description. Mode users are informed of Mode switches via well-defined mechanisms and have the possibility to read the currently active mode at any time. If a Mode user wants to change into a different mode it can request a Mode switch from the corresponding Mode manager.

# 2.3 Modes in the RTE

The AUTOSAR Runtime Environment implements the concept of modes. For this purposes it creates for each <code>ModeDeclarationGroupPrototype</code> of an <code>Atomic Software Component</code> a so called <code>ModeMachineInstance</code>. A <code>ModeMachineInstance</code> is a state machine whose states are defined by the <code>ModeDeclarationS</code> of the respective <code>ModeDeclarationGroup</code>.

Figure 2.2 depicts the interaction of <code>ModeDeclarationGroupPrototypes</code> Mode managers and Mode users. Note that the mode switch ports of the mode users are not directly connected to the corresponding <code>PPorts</code> of the mode managers but instead are connected to the mode machine instances of the RTE. This is important to understand the mechanism of mode switching inside the RTE.

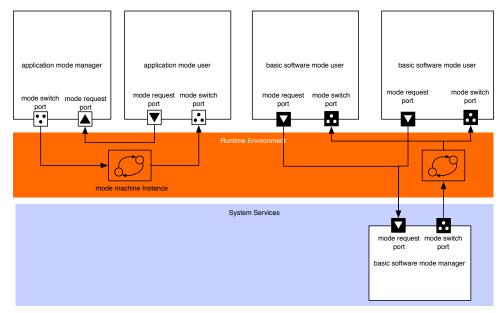

Figure 2.2: The RTE instantiates for each ModeDeclarationGroupPrototype a ModemachineInstance

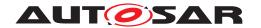

Previous versions of the Basic Software Modules especially the ECU state manager module have differentiated between ECU states and ECU modes. ECU modes were longer lasting operational ECU states that were visible to applications i.e. starting up, shutting down, going to sleep and waking up. The ECU Manager states were generally continuous sequences of ECU Manager module operations terminated by waiting until external conditions were fulfilled. Startup1, for example, contained all BSW initialization before the OS was started and terminated when the OS returned control to the ECU Manager module. With flexible ECU management the ECU state machine is implemented as general modes under the control of the BSW Mode Manager module. To overcame this terminology problem states are used only internally and are not visible to the application. For interaction with the application the basic software has to use modes.

# 2.4 Modes in the Basic Software Scheduler

The Basic Software Scheduler provides for Basic Software Modules a similar mechanism for mode communication as the RTE provides it for Software Components. If a Basic Software Module provides a ModeDeclarationGroupPrototype as providedModeGroup in its Basic Software Module Description the Basic Software Scheduler instatiates a ModeMachineInstance. Consequently for this Basic Software Module a SchM\_Switch API is provided, which enables this module to initiate a Mode switch. Mode users have to reference the ModeDeclarationGroupPrototype as requiredModeGroup and will get a SchM\_Mode API to read the mode, which is currently active. Mode requests between Basic Software Modules can be comunicated directly via function calls, as Basic Software Modules.

Another possibility for a Basic Software Module acting as a Mode user to get informed about mode switches, is to register a BSW Module Entry, which is triggered by a Mode Switch Event (see also [3]).

#### 2.5 Communication of modes

The Software Component Template differs the following distinctive types of mode communication between Mode managers and Mode users.

- Mode Switch: A Mode Switch is the communication of a current mode transition from one mode to another. Mode Switches are always initiated by Mode Managers.
- Mode Request: A Mode Request is the request of a mode user to the Mode Manager to enter a certain mode. Note that it is not guaranteed that the Mode Manager will enter this mode. Moreover he has to arbitrate all requests from the Mode Users and decide which mode he will enter.

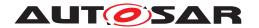

Furthermore, the concept of Mode Proxies and information about communication of modes on multi core ECUs is given.

#### 2.5.1 Mode switch

As every other communication between Software Components or between Software Components and Basic Software Modules, Modes are communicated via PortPrototypes. Each PortPrototype has to be typed by a PortInterface. In case of mode communication there exist so called mode switch interfaces, which are PortInterfaces. These are shown in Figure 2.3. Each ModeSwitchInterface has exactly one ModeDeclarationGroupPrototype which consists of multiple ModeDeclarations. Any ModeDeclaration represents one mode of the ModeDeclarationGroup. One of these is defined as the initial mode.

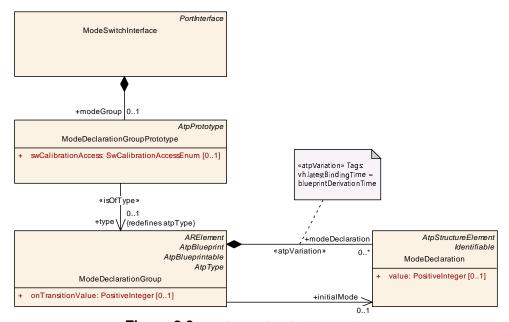

Figure 2.3: mode switch interface

These Mode switches are necessary because Software Components need to be capable of reacting to state changes initiated by a ModeManager. Depending on the configuration there are two mechanisms available how a Software Component can react on a mode change.

- 1. A ModeSwitchEvent can trigger a OnExtry, OnTransition or OnEntry-Runnable.
- 2. An RTEEvent can be disabled in a certain mode and consequently prevent the execution of accordant ExecutableEntities.

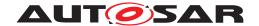

#### 2.5.2 Mode request

Mode requests are distributed on the way from the mode requester (Mode Arbitration SWC or a generic SWC) to the mode manager. The mode managers on each ECU then have to decide and initiate the local mode switch. Thus the arbitration result is communicated only locally on each ECU using RTE mode switch mechanism.

For mode requests, the communication of modes works slightly differently as for mode switches: without ModeDeclarationGroups.

The request of modes is done via standard <code>SenderReceiverInterfaces</code>. Contrarily to <code>ModeSwitchInterfaces</code> the requested mode is not given by a <code>ModeDeclarationGroup</code> but by a <code>VariableDataPrototype</code> that has to contain an enumeration. This enumeration consists of a set which contains the modes that can be requested.

Mode requests can be distributed in the whole system. For application and vehicle modes, the requests of the mode requester have to be distributed to all affected ECUs. This implies a 1:n-connection between the mode requester and the mode Managers. In AUTOSAR this is only possible with Sender-Receiver Communication. The mode manager only requires the information about the requested mode and not the mode switch from the mode requester. The mode manager has one Sender-Receiver port for each mode requester. To actually transmit the signal, COM shall use a periodic signal with signal timeout notification to RTE. The mode manager will use the data element outdated event to release a mode request.

# 2.5.3 Conformance of mode switches and mode requests

As stated above, the ModeSwitchInterfaces work with ModeDeclarationGroups whereas mode request interfaces takes parameters via VariableDataPrototypes containing enumerations.

The configuration utility is in duty to ensure with respect to consistency the equivalence of represented data in both representations. That means that the elements of the enumeration must precisely match the elements of the ModeDeclarationGroup. Or formulated another way: All modes available in one of the interfaces must also be available in the other one.

# 2.5.4 Mode proxies

Currently AUTOSAR has a constraint that only local software components are allowed to communicate with ServiceComponents. So it is not possible that a SoftwareComponent can request modes from a remote e.g Basic Software Mode Manager. To overcome this limitation so called ServiceProxyComponentType were introduced in AUTOSAR Release 4.0. Figure 2.4 depicts this concept.

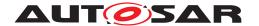

For the application software and the RTE a ServiceProxySoftwareComponentType behaves like a "normal" AtomicSwComponentType, but it is actually a proxy for an AUTOSAR Service. This means that on the one side it has to communicate over service ports with the ECU-local ServiceSwComponentType it represents. On the other side it has to offer the corresponding PortPrototypes to the ApplicationSwComponentTypes. In the meta-model, the ServiceProxySwComponentType does not differ from an ApplicationSwComponentType except by its class. It is up to the implementer to meet the restrictions imposed by the semantics as a proxy. The main difference between a ServiceProxySwComponentType and an Application—SwComponentType is on system level: A prototype of a ServiceProxySwComponentType can be mapped to several ECUs even if it appears only once in the VFB system, because such a prototype is required on each ECU, where it has to address a local ServiceSwComponentType. As a result of this, a ServiceProxySwComponentType can only receive but not send signals over the network. (see also [1]).

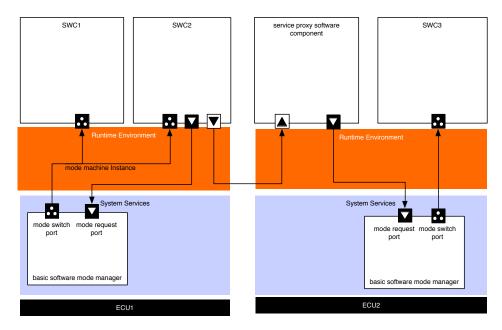

Figure 2.4: Communication via ServiceProxySwComponents

#### 2.5.5 Mode communication on multi core ECUs

The RTE is able to synchronize ModeMachineInstances over different partitions of an ECU. This enables configurations where one ModeDeclarationGroupPrototype of a provide port is connected to ModeDeclarationGroupPrototypes of require ports from more than one partition. Consequently the ModeUsers of a ModeDeclarationGroupPrototype can be distributed on several partitions.

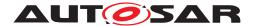

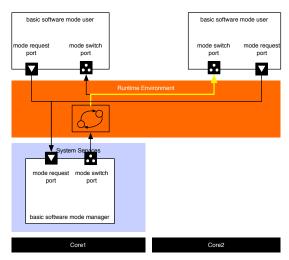

Figure 2.5: Example configuration

According to [SWS\_Rte\_02665] a ModeMachineInstance executes a sequence of 10 steps during a mode transition:

- 1. Activation of mode disablings
- 2. Wait until ExecutableEntities which are impacted by ModeDisablingDependencys of the next mode are terminated
- 3. Execution of OnExit ExecutableEntities
- 4. Wait until all OnExit ExecutableEntities are terminated
- 5. Execution of OnTransition ExecutableEntities
- 6. Wait until all OnTransition ExecutableEntities are terminated
- 7. Execution of OnEntry ExecutableEntities
- 8. Wait until all OnEntry ExecutableEntities are terminated
- 9. Deactivation of mode disabling of the previous and activation of the mode disabling of the current mode
- 10. Triggering of ModeSwitchAckEvents

The steps 1 to 9 can be executed in parallel on each CPU core, respectively for the mode users distributed on the corresponding core. Step 10 is only executed if the other steps have been finished for the whole ModeMachineInstance. Nevertheless some application-specific use cases might require a higher degree of synchronization w. r. t. steps 1 to 9, e. g. the execution of all OnExit ExecutableEntities before the OnTransition ExecutableEntities. For this reason the RTE offers the opportunity to configure synchronization points (see [ECUC\_Rte\_09127], [ECUC\_Rte\_09128] and [ECUC\_Rte\_09129] for further details).

ModeMachineInstances which has mode users on different partitions cannot be reinitialized to default mode in case of a partition restart. This would interfere with other still running partitions. Therefore the only applicable strategy to handle the restart of

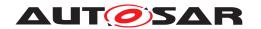

the partition is modeManagerErrorBehavior.errorReactionPolicy set to lastMode, which specifies that the mode users keep their last known mode.

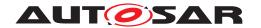

# 3 Configuration of the Basic Software Modemanager

The BSW Mode Manager is the module that implements the part of the Vehicle Mode Management and Application Mode Management concept that resides in the BSW. Its responsibility is to arbitrate mode requests from application layer Software Components or other Basic Software Modules based on rules, and perform actions based on the arbitration result.

From an functional point view the BswM is responsible to put the Basic Software in a state so that the Basic Software can run properly and meet the functional requirements.

The configuration of the BswM is very project- and ECU- specific. Therefore it can not be standardized by AUTOSAR. Nevertheless it is expected that a BswM implementation behaves in specific situations in a certain way. This chapter starts with an introduction on the general concept of the BswM, which is more or less a execution environment for rules described by the user. Afterwards typical scenarios in the lifecycle of an ECU are described and examples are given how the BswM could be configured.

# 3.1 Process how to configure and integrate a BswM

The configuration and integration of a BswM into an ECU project consists of the same steps as for other Basic Software Modules. Nevertheless it is described for a better understanding of the next steps. In general the following actions have to be taken:

- 1. Create a ECUC configuration of the module. For the BswM this configuration contains:
  - (a) the necessary ModeRequestSources,
  - (b) the provided ModeSwitchPorts,
  - (c) a description of the Rules and ActionLists.
- 2. The configuration is used as input for the module generator, which creates
  - (a) a SoftwareComponentDescription of the AUTOSAR Interface,
  - (b) the implementation of the module<sup>1</sup>.
- 3. The last step is to integrate the Module into the ECU by connecting the ports of the Software Components with the corresponding ports of the BswM.

<sup>&</sup>lt;sup>1</sup>This documents assumes that the Implementation of the BswM is generated to a large extend.

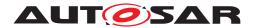

# 3.2 Semantics of BswM Configuration: Interfaces and behavioral aspects

In general the BswM can be seen as a state machine, which is defined by its interface and a behavioral description. The input actions of this state machine are mode requests. Each mode request is described in the ECU configuration of the BswM as a BswMModeRequestSource. These mode requests can be of different types (C-API calls, mode requests via RTE, mode notifications via RTE, etc.) but internally they are treated in the same way.

If a mode is requested the internal mirror of this <code>BswMModeRequestSource</code> is updated and depending on the configuration a rule evaluation is triggered, which results in the execution of predefined action lists. Action lists group Actions. Typically an action is a triggering of a mode switch in the RTE or Schedule Manager, but there are also predefined actions which change the status of some Basic Software Module.

#### 3.2.1 Interface of the BswM

The interface is defined by the BswMModeRequestSource and the BswMAction-ListItem containers.

#### 3.2.1.1 Mode Requests

BswMModeRequestSource is a ChoiceContainer, which can be of the following kinds:

1. C-APIs, which are defined in the specification of the BswM. BasicSoftware-Modules can directly call C-APIs from the BswM, who will translate them internally into a ModeRequest. For example a call to the API

is to be mapped to different ModeRequestPorts depending on the parameter Network, which identifies the channel on which the event occurred. The parameter CurrentState then contains the mode which is requested. The mode requests, which are defined by the standardized interface of the BswM are described in more detailed in 3.2.2.2

- 2. RPorts typed by a SenderReceiverInterface. BswMSwcModeRequest: For each container of this type the BswM has to create a corresponding RPort in its Service Component Description.
- 3. RPorts typed by a ModeSwitchInterface. BswMSwcModeNotification: For each container of this type the BswM has to create a corresponding RPort in

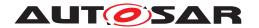

its Service Component Description. As it is typed by a ModeSwitchInterface the BswM acts as a mode user of this ModeMachineInstance and is informed if the mode manager performs an rte switch.

4. RequiredModeDeclarationGroupPrototypes BswMBswModeNotification: For each container of this type the BswM has to create a corresponding RequiredModeDeclarationGroupPrototype in the role required-ModeDeclarationGroup in its Basic Software Module Description. In this case the BswM also acts as a mode user, but the ModeMachineInstance is maintained by the Schedule Manager. The BswM therefore gets informed if the mode manager e.g. another Basic Software Module performs a SchM\_Switch call.

#### 3.2.1.2 Available Actions

BswMActionListItems can be of the following kinds:

- 1. C-APIs from other BswM Modules, which are called directly during the execution of an ActionList.
  - BswMComMAllowCom
  - BswMComMModeLimitation
  - BswMComMModeSwitch
  - BswMDeadlineMonitoringControl
  - BswMEcuMGoDown
  - BswMEcuMSelectShutdownTarget
  - BswMEcuMStateSwitch
  - BswMJ1939Rm
  - BswMLinScheduleSwitch
  - BswMNMControl
  - BswMPduGroupSwitch
  - BswMPduRouterControl
  - BswMRteSwitch
  - BswMSchMSwitch
  - BswMSwitchIPduMode
  - BswMTriggerIPduSend
  - BswMUserCallout

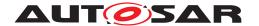

- 2. PPorts typed by a ModeSwitchInterface. BswMSwitchPort: For each container of this type the BswM has to create a corresponding PPort in its Service Component Description if a certain configuration condition is met (see BswM SWS).
- 3. ProvidedModeDeclarationGroupPrototypes SwitchPort: For each container of this type the BswM has to create a corresponding ProvidedModeDeclarationGroupPrototype in the role providedModeGroup in its Basic Software Module Description if a certain configuration condition is met (see BswM SWS). In this case the BswM also acts as a mode manager, but the ModeMachineInstance is maintained by the Schedule Manager.

# 3.2.2 Definition of the interface in pseudo code

The following paragraphs define the interface of the BswM in pseudo code.

#### 3.2.2.1 Mode switch and mode request interfaces

An example of the BswM configuration of ModeSwitchInterfaces is shown in Listing 3.1. There is a ModeDeclarationGroup and a ModeSwitchInterface created. The ModeSwitchInterface uses the defined ModeDeclarationGroup as prototype where exampleModes is the short name of the ModeSwitchInterface.

Listing 3.1: Mode switch interface for the overall mode of a ECU

```
modeGroup MDG_ApplicationModes {
   APP_ACTIVE,
   APP_STARTING,
   APP_INACTIVE
}
interface modeSwitch MSIF_ApplicationModes {
   mode MDG_ApplicationModes appMode
}
```

A configuration of a mode request interface that corresponds to the ModeSwitchInterface of Listing 3.1 is shown as example in Listing 3.2. Out of this BswM configuration an Arxml description will be created which includes the mode declarations and interfaces. An excerpt of that arxml is shown in 3.3.

Listing 3.2: Declaration of a mode request interface

```
enum ENUM_ApplicationModes{
   ModeA,
   ModeB,
   ModeC
}
interface senderReceiver exampleModeRequestPort {
   data ENUM_ApplicationsModes exampleModeRequest
```

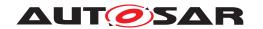

}

#### Listing 3.3: Excerpt of the mode request interface's ARXML description

```
<SENDER-RECEIVER-INTERFACE>
  <SHORT-NAME>exampleModeRequestPort
  <IS-SERVICE>false</iS-SERVICE>
  <DATA-ELEMENTS>
  <VARIABLE-DATA-PROTOTYPE>
    <SHORT-NAME>exampleModeRequest/SHORT-NAME>
    <TYPE-TREF DEST="APPLICATION-PRIMITIVE-DATA-TYPE">ENUM_ApplicationModes
       </TYPE-TREF>
  </VARIABLE-DATA-PROTOTYPE>
  </DATA-ELEMENTS>
</SENDER-RECEIVER-INTERFACE>
<APPLICATION-PRIMITIVE-DATA-TYPE>
 <SHORT-NAME>ENUM_ApplicationModes
 <CATEGORY>VALUE</CATEGORY>
  <SW-DATA-DEF-PROPS>
    <SW-DATA-DEF-PROPS-VARIANTS>
      <SW-DATA-DEF-PROPS-CONDITIONAL>
        <COMPU-METHOD-REF DEST="COMPU-METHOD">ENUM_ApplicationModes_def</
           COMPU-METHOD-REF>
      </SW-DATA-DEF-PROPS-CONDITIONAL>
    </SW-DATA-DEF-PROPS-VARIANTS>
  </SW-DATA-DEF-PROPS>
</APPLICATION-PRIMITIVE-DATA-TYPE>
<COMPU-METHOD>
  <SHORT-NAME>ENUM_ApplicationModes_def
 <CATEGORY>TEXTTABLE</CATEGORY>
  <COMPU-INTERNAL-TO-PHYS>
  <COMPU-SCALES>
    <COMPU-SCALE>
    <LOWER-LIMIT INTERVAL-TYPE="CLOSED">0</LOWER-LIMIT>
    <UPPER-LIMIT INTERVAL-TYPE="CLOSED">0</UPPER-LIMIT>
    <COMPU-CONST>
      <VT>ModeA</VT>
    </COMPU-CONST>
    </COMPU-SCALE>
    <COMPU-SCALE>
    <LOWER-LIMIT INTERVAL-TYPE="CLOSED">1</LOWER-LIMIT>
    <UPPER-LIMIT INTERVAL-TYPE="CLOSED">1</UPPER-LIMIT>
    <COMPU-CONST>
      <VT>ModeB</VT>
    </COMPU-CONST>
    </COMPU-SCALE>
    <COMPU-SCALE>
    <LOWER-LIMIT INTERVAL-TYPE="CLOSED">2</LOWER-LIMIT>
    <UPPER-LIMIT INTERVAL-TYPE="CLOSED">2</UPPER-LIMIT>
```

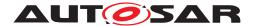

Every mode request to the BswM has to be mapped to an restricted set of values, which allows the integrator the define the arbitration rules.

The ECU modes can be set by BswM using the EcuM\_SetState API.

**Purpose:** Via this interface BswM sets the current state of the EcuM.

**Signature:** EcuM\_SetState(EcuM\_StateType State)

Modes: modeGroup EcuM\_StateType {

ECUM\_STATE\_STARTUP,
ECUM\_STATE\_APP\_RUN,
ECUM\_STATE\_APP\_POST\_RUN,
ECUM\_STATE\_SHUTDOWN,
ECUM\_STATE\_SLEEP

# 3.2.2.2 ModeRequestPorts defined by the standardized interface of the BswM

In the BswM configuration, the mode request sources have to be defined. The following ModeRequestPorts are implicitly defined by API of the BswM. This subsection summarizes the port interface.

The following ModeDeclarationGroups are defined in the particular SWS documents of the AUTOSAR specification as C-Enums. Nevertheless they are referenced here in form of BswM configurations which act as a base for the rest of this document. Refer to the definition of C-Enums in the SWS documents for the definition of modes.

#### 3.2.2.2.1 BswMComMIndication

**Purpose:** Function called by ComM to indicate its current state.

**Signature:** void BswM\_ComM\_CurrentMode(

NetworkHandleType Network,
ComM\_ModeType RequestedMode

)

Modes: modeGroup ComM\_ModeType

**Example:** request ComMIndication ComM\_Mode\_Channel1 {

processing IMMEDIATE

initialValue COMM\_NO\_COM\_NO\_PENDING\_REQUEST

 $\verb|source MyComM.ComMChannel1|\\$ 

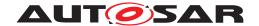

}

**Note:** This ModeReguestSource has to be created once for each ComM-

Channel identified by the Network parameter.

## 3.2.2.2.2 BswMComMPncRequest

**Purpose:** Function called by ComM to indicate the current state of a partial

network.

**Signature:** void BswM\_ComM\_CurrentPNCMode(

PNCHandleType PNC,

ComM\_PncModeType CurrentPncMode

)

Modes: modeGroup ComM\_PncModeType

**Example:** request ComMPncRequest PNC1 {

processing IMMEDIATE

initialValue PNC\_NO\_COMMUNICATION

source MyComM.ComMPnc1

}

request ComMPncRequest PNC2 {

processing IMMEDIATE

initialValue PNC\_NO\_COMMUNICATION

source MyComM.ComMPnc2

}

request ComMPncRequest PNC3 {
 processing IMMEDIATE

initialValue PNC\_NO\_COMMUNICATION

source MyComM.ComMPnc3

}

**Note:** This ModeRequestSource has to be created once for each partial

network.

#### 3.2.2.2.3 BswMDcmComModeRequest

**Purpose:** Function called by DCM to indicate the current state of Communica-

tionControl.

Signature: void BswM\_Dcm\_CommunicationMode\_CurrentState(

NetworkHandleType Network,

Dcm\_CommunicationModeType RequestedMode

)

Modes: modeGroup Dcm\_CommunicationModeType

**Example:** request DcmComModeRequest

BswM\_Dcm\_CommunicationMode\_CurrentState {

processing IMMEDIATE

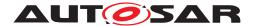

```
initialValue DCM_ENABLE_RX_TX_NORM
network "network1"
}
```

#### 3.2.2.2.4 BswMCanSMIndication

**Purpose:** Function called by CanSM to indicate its current state.

**Signature:** void BswM\_CanSM\_CurrentState(

NetworkHandleType Network,

CanSM\_BswMCurrentStateType CurrentState

)

Modes: modeGroup CanSM\_BswMCurrentStateType

**Example:** request CanSMIndication CanSM\_Can1 {

processing IMMEDIATE

initialValue CANSM\_BSWM\_NO\_COMMUNICATION

source MyComM.CanNet1

request CanSMIndication CanSM\_Can2 {

processing IMMEDIATE

initialValue CANSM\_BSWM\_NO\_COMMUNICATION

source MyComM.CanNet2
}

Note:

This ModeRequestSource has to be created once for each CAN

channel.

#### 3.2.2.2.5 BswMEthSMIndication

**Purpose:** Function called by EthSM to indicate its current state.

**Signature:** void BswM\_EthSM\_CurrentState(

NetworkHandleType Network,

EthSM\_NetworkModeStateType CurrentState

)

Modes: modeGroup EthSM\_NetworkModeStateType

**Example:** request EthSMIndication EthSM\_Network1 {

processing IMMEDIATE

initialValue ETHSM NO COMMUNICATION

source MyComM.EthSmNetwork

}

**Note:** This ModeRequestSource has to be created once for each ethernet

channel.

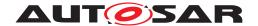

#### 3.2.2.2.6 BswMFrSMIndication

**Purpose:** Function called by FrSM to indicate its current state.

**Signature:** void BswM\_FrSM\_CurrentState(

NetworkHandleType Network,

FrSM\_BswM\_StateType CurrentState

)

}

Modes: modeGroup FrSM\_BswM\_StateType

**Example:** request FrSMIndication FrSM\_BswM\_StateType {

processing IMMEDIATE

initialValue FRSM\_BSWM\_READY
source MyComM.EthSmNetwork

Note:

This ModeRequestSource has to be created once for each FlexRay

cluster.

#### 3.2.2.2.7 BswMLinSMIndication

**Purpose:** Function called by LinSM to indicate its current state.

**Signature:** void BswM\_LinSM\_CurrentState(

NetworkHandleType Network,
LinSM\_ModeType CurrentState

)

Modes: modeGroup LinSM\_ModeType

**Example:** request LinSMIndication LinSM\_CurrentState {

processing IMMEDIATE
initialValue LINSM\_NO\_COM
source MyComM.LinSMChannel

Note:

This ModeRequestSource has to be created once for each Lin chan-

nel.

}

# 3.2.2.2.8 BswMEcuMRequestedState

**Purpose:** Via this interface EcuM requests a state from BswM based on the

result of the RUN Request Protocol.

**Signature:** BswM\_EcuM\_RequestState(

EcuM\_StateType State,

EcuM\_RunStatusType CurrentStatus)

Modes: modeGroup EcuM\_StateType {

ECUM\_STATE\_APP\_RUN,

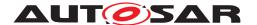

```
ECUM_STATE_APP_POST_RUN
}
```

ECUM\_RUNSTATUS\_UNKNOWN,
ECUM\_RUNSTATUS\_REQUESTED,
ECUM\_RUNSTATUS\_RELEASED

#### 3.2.2.2.9 BswMEcuMCurrentState

}

**Signature:** BswM\_EcuM\_CurrentState(EcuM\_StateType CurrentState)

#### 3.2.2.2.10 BswMEcuMWakeupSource

**Purpose:** Function called by the ECUM to indicate the current state of the

wakeup sources.

Signature: void BswM EcuM CurrentWakeup(

EcuM\_WakeupSourceType source,
EcuM\_WakeupStatusType state

)

Modes: modeGroup EcuM\_WakeupStatusType

**Example:** request EcuMWakeupSource EcuM\_WakeupSource {

processing IMMEDIATE

initialValue ECUM\_WKSTATUS\_NONE
source MyEcuM.EcuMWakeupSource1

}

**Note:** This ModeRequestSource has to be created once for each Wakeup

source.

#### 3.2.2.2.11 BswMLinScheduleIndication

**Purpose:** Function called by LinSM to indicate the currently active schedule

table for a specific LIN channel.

Signature: void BswM\_LinSM\_CurrentSchedule(

NetworkHandleType Network,

LinIf\_SchHandleType CurrentSchedule

)

**Modes:** The reported modes depend on the configured schedules in the Lin

Statemanager.

**Example:** request LinScheduleIndication LinSM1\_CurrentSchedule {

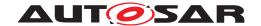

```
processing IMMEDIATE
initialValue TBD
source MyLinSM.LinSMChannel
}
```

# 3.2.2.2.12 BswMLinTpModeRequest

Purpose: Function called by LinTP to request a mode for the corresponding

LIN channel. The LinTp\_Mode mainly correlates to the LIN schedule

table that should be used.

**Signature:** void BswM\_LinTp\_RequestMode(

NetworkHandleType Network,
LinTp\_Mode LinTpRequestedMode

)

Modes: modeGroup LinTp\_Mode

**Example:** request LinTpModeRequest LinTp\_Mode {

processing IMMEDIATE

initialValue LINTP\_APPLICATIVE\_SCHEDULE
source MyLinIF.config0.LinIFChannel
}

#### 3.2.2.2.13 BswMNvMJobModeIndication

**Purpose:** Indicates the current status of the multiblock job. The job is iden-

tified via BswMNvmService, e.g. 0x0c for NvmReadAll, 0x0d for

NvmWriteAll.

**Signature:** void BswM\_NvM\_CurrentJobMode(

uint8 ServiceId,

NvM\_RequestResultType CurrentJobMode

)

Modes: modeGroup NvM\_RequestResultType

**Example:** request NvMJobModeIndication NvMWriteAllJobMode {

service WriteAll

initialValue NVM\_BLK\_NOT\_OK
processing IMMEDIATE

}

request NvMJobModeIndication NvMReadAllJobMode {

service ReadAll

initialValue NVM\_BLK\_NOT\_OK

processing IMMEDIATE

}

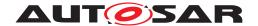

# 3.2.2.2.14 BswMNvMRequest

**Purpose:** Via this Mode Request Source the NvM indicates the current status

of the specified block.

**Signature:** void BswM\_NvM\_CurrentBlockMode(

NvM\_BlockIdType Block,

NvM\_RequestResultType CurrentBlockMode

)

Modes: modeGroup NvM\_RequestResultType

#### 3.2.2.2.15 BswMJ1939NmIndication

**Signature:** void BswM\_J1939Nm\_StateChangeNotification(

NetworkHandleType nmNetworkHandle,

uint8 Node,

Nm\_StateType nmCurrentState

)

}

Modes: modeGroup Nm\_StateType

**Example:** request BswMJ1939NmIndication J1939NmState {

network "Channel1"

node "Node1"

initialValue NM\_STATE\_UNINIT

processing IMMEDIATE

**Note:** This ModeRequestSource has to be configured for each channel

managed by J1939 network management. This type of Mode Re-

quest Source is currently not supported by ARText.

#### 3.2.2.2.16 BswMWdgMRequestPartitionReset

**Signature:** void BswM\_WdgM\_RequestPartitionReset(

ApplicationType Application

)

Modes: modeGroup WdgM\_PartitionResetType

**Example:** request WdgMRequestPartitionReset WdgM\_RequestResetPart1 {

processing IMMEDIATE

initialValue WDGM\_PARTITION\_RESET\_NOTREQUESTED

source MyEcuC.eCucPartition

}

**Note:** This ModeRequestSource has to be created once for each partition

for which a reset can be requested by the Watchdog Manager mod-

ule.

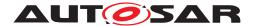

#### 3.2.2.2.17 BswMJ1939DcmBroadcastStatus

source MyComM.CanNet1

**Note:** This is a notification of the desired broadcast status per network, trig-

gered via DM13.

# 3.2.2.3 Configurable ModeRequestPorts

}

Besides the interface, which is defined by the standardized interface of the BswM, additional mode request ports can be defined via the configuration parameters.

E.g it is necessary for the interaction with applications, that an application software component at least notifies the BswM about it's current state. This can be achieved by definition of a ModeRequestPort as shown in Listing 3.4. The BswM will than create a corresponding RPort typed by a SenderReceiverInterface.

#### Listing 3.4: Application ModeRequestPort

```
request SwcModeRequest App1ModeRequest {
  source MSIF_ApplicationModes.appMode
  processing IMMEDIATE
  initialValue ModeA
}
```

Note that the reference to a ModeDeclarationGroupPrototype can be misleading. The meaning is that the BswM creates a SenderReceiverInterface containing a VariableDataPrototype. The SwDataDefProps of this VariableDataPrototype refer to a CompuMethod, which defines an enumeration corresponding die to the referred ModeDeclarationGroupPrototype.

## **Listing 3.5: Application ModeNotification**

```
request SwcModeNotification ApplModeNotification {
  source MSIF_ApplicationModes.appMode
  processing IMMEDIATE
  initialValue ModeA
}
```

Listing 3.5 shows the declaration of a mode notification port. Note that in contrast to 3.4 the BswM will generate a RPort typed by a ModeSwitchInterface in this

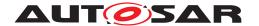

case. The BswM then gets informed via a ModeSwitchNotification if the mode manager initiates a mode switch.

#### Listing 3.6: BasicSoftwareModeNotification

```
request BswModeNotification EcuMode {
  source MSIF_EcuMode.ecuMode
  processing IMMEDIATE
  initialValue ECU_STARTUP_ONE
}
```

Listing 3.6 shows the declaration of a mode notification port. If such a port is configured, the BswM configuration tool will create a requiredModeGroup ModeDeclarationGroupPrototype, so that the BswM gets informed of mode switches via the Schedule Manager, if the corresponding mode manager initiates a mode switch with a call to SchM\_Switch API.

# 3.2.2.4 Configurable ModeSwitchPorts

The BswM can send mode switches through a configured BswMSwitchPort. For a configured BswMSwitchPort the BswM may generate a PPortPrototype, a providedModeGroups.ModeDeclarationGroupPrototype or both of them, depending on the configuration (see BswM SWS). 3.7 shows an example for a BswMSwitchPort.

#### Listing 3.7: Example for a configurable mode switch port

```
switchport EcuMode {
  modeSwitchinterface MSIF_EcuMode
}
```

#### 3.2.3 Configuration of the BswM behavior

The behavior of the BswM is specified via rules and action lists. A rule is a logical expression, which combines the current values of ModeRequestPorts. The evaluation of each rule either results in the execution of its true or false action lists.

The ModeControlContainer contains these ActionLists. An ActionList can consist of a set of atomic actions, other "nested" ActionLists or it can reference (nested) rules which are then evaluated in the context of this Actionlist.

The following example shows a simple rule, which activates the IPDU Groups of a dedicated CAN channel. According to this rule, the BswM has to provide a ModeRequestPort of type CanSMIndication named Can1\_Indication. This is a ModeRequest from a basic software module in this case from the Can State manager. In code this ModeRequestPorts corresponds to the API BswM\_CanSM\_CurrentState as described in [SWS\_BswM\_00049] in [4]. The source parameter identifies the network to which this ModeRequestSourcePort

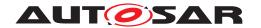

belongs to. It's up to the configuration tool of the BswM to allocate the right parameters for the API corresponding to the referenced ECUC Container.

```
The value of the ModeRequestSourcePort initially is CAN_SM_BswM_NO_COMMUNICATION.
```

processing immediate means that every evaluation rule, which refers to this ModeRequestSourcePort shall immediately be processed. Every immediate mode request will trigger the evaluation of the referring rules. If this parameter would be deferred in case of a mode request, the evaluation of rules would be delayed until the next run of the main function of the BSWM. The BSWM does not support queued evaluation of deferred mode requests. As a result, deferred mode requests will have "last-is-best" semantics. Only the last mode request made before the execution of the BSWM'S main function will be used.

The following example shows an arbitration rule called <code>canIPDUActivation</code>. The overall content is rather self explanatory. The <code>initial</code> parameters specifies that the initial result of the rule evaluation is <code>false</code>.

#### Listing 3.8: Example for a rule

```
rule checkApp1Request initially false {
if ( App1ModeRequest == MDG_ApplicationModes.ModeA && EcuMode ==
    MDG_EcuMode.ECU_RUN) {
        actionlist checkApp1RequestTrueActions
    }
}
actions checkApp1RequestTrueActions on condition {
    ComMAllowCom MyComM.CanNet1 true
    SchMSwitch EcuMode : ECU_RUN
}
```

At which point in time a rule is executed, after an event has occurred depends on the parameter <code>BswMActionListExecution</code>. Either it is executed every time the rule is evaluated with the corresponding result, or only when the evaluation result has changed from the previous evaluation. This is called <code>triggered</code> respectively <code>conditional</code> execution.

Table 3.1 gives an overview in which situations an ActionList is executed or not. Triggered ActionLists are executed (triggered) if the result of the rule evaluation changes. Conditional ActionLists depend only on the current result (condition) of the evaluation independent if it has changed or not.

| eval. result (old) -> (new) | true -> true | true-> false            | false ->  | false->true             |
|-----------------------------|--------------|-------------------------|-----------|-------------------------|
| TrueActionList              | CONDITION    | -                       | -         | TRIGGERED/<br>CONDITION |
| FalseActionList             | -            | TRIGGERED/<br>CONDITION | CONDITION | -                       |

Table 3.1: Execution of Action Lists depending on parameter BswMActionListExecution

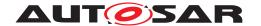

# 3.3 ECU state management

During startup and shutdown the task of the BswM is to initialize all basic software modules in a similar way as it is done by the ECUM in older AUTOSAR releases. To achieve this the following ModeDeclarationGroup is defined, which indicates the overall state of the ECU to application software components and is used for internal rule arbitration.

Listing 3.9: ModeDeclarationGroup for overall ECU state management

```
modeGroup MDG_EcuMode {
    ECU_RUN,
    ECU_APP_RUN,
    ECU_APP_POST_RUN,
    ECU_GO_SLEEP,
    ECU_GO_OFF_ONE,
    ECU_SLEEP,
    ECU_GO_OFF_TWO,
    ECU_STARTUP_ONE,
    ECU_STARTUP_TWO,
    ECU_RESET_READY
}
interface modeSwitch MSIF_EcuMode {
    mode MDG_EcuMode ecuMode
}
```

The initial mode of this ModeDeclarationGroup is ECU STARTUP ONE.

#### 3.3.1 ECU Mode Handling

ECU Mode Handling is introduced with AUTOSAR 4.2.1 in BSW modules ECU State Manager with flexible state machine and BSW Mode Manager. ECU State Manager provides a common interface to SW-Cs to request and release the Modes  ${\tt RUN}$  and  ${\tt POST}$   ${\tt RUN}$ .

The ECU State Manager (EcuM) does not contain an own state machine. It shall receive state notifications from BswM and propagate these to the RTE.

The following API is provided for ECU Mode Handling:

**Purpose:** Via this interface EcuM notifies BswM about the current Mode of ECU

Mode.

Modes: modeGroup EcuM\_StateType {

ECUM\_STATE\_STARTUP,
ECUM\_STATE\_APP\_RUN,
ECUM\_STATE\_APP\_POST\_RUN,
ECUM\_STATE\_SHUTDOWN,
ECUM\_STATE\_SLEEP
}

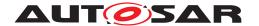

**EcuM\_CurrentState:** Set by EcuM using the interface BswM\_EcuM\_CurrentState (). This state is set by EcuM when the RTE has given its feedback.

**RUNRequested:** Set by EcuM using the interface BswM\_EcuM\_RequestedState() depending on the result of the RUN Request Protocol.

**POSTRUNRequested:** Set by EcuM using the interface BswM\_EcuM\_Requested-State() depending on the result of the RUN Request Protocol.

The following BswM rules show an example regarding the interaction between EcuM and BswM for ECU Mode Handling. Note that the following BswM rules are not sufficient for a complete system. Further BswM rules will be needed to cover NvM, Wakeup Handling and Diagnostics for example. See chapter 4 for a complete example.

#### 3.3.1.1 Startup

The Mode STARTUP is applied during startup of RTE. After all drivers are initialized, the RUN Mode is set:

```
rule SwitchToStartup initially false {
  if (EcuMode == ECUM_STARTUP) {
    actionlist SwitchToStartup
  }
}
actions SwitchToStartup on condition {
  custom "EcuM_DriverInitListTwo()"
  custom "Rte_Start()"
  custom "EcuM_DriverInitListThree()"
  custom "ComM_CommunicationAllowed(TRUE)"
  custom "EcuM_SetState(ECUM_STATE_APP_RUN)"
}
```

# 3.3.1.2 Running

When all EcuM users have released the RUN Mode, EcuM sets the RUNRequested Mode to RELEASED.

```
Rule SwitchToPostRun initially false {
  if (EcuM_CurrentState==RUN && RUNRequested == RELEASED) {
    actionlist SwitchToPostRun
  }
}
actions SwitchToPostRun on condition {
  custom "CommunicationAllowed(FALSE)"
  custom "EcuM_SetState(ECUM_STATE_APP_POST_RUN)"
}
```

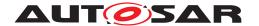

SWCs can request RUN Mode during POST\_RUN. The following BswM rule switches back to RUN Mode in case at least one EcuM user has requested the RUN Mode.

```
rule SwitchBackToRunMode initially false {
   if (EcuM_CurrentState==POST_RUN && RUNRequested == REQUESTED &&
      POSTRUNRequested == RELEASED) {
      actionlist SwitchBackToRunMode
}

actions SwitchBackToRunMode on condition {
   custom "ComM_CommunicationAllowed(TRUE)"
   custom "EcuM_SetState(ECUM_STATE_APP_RUN)"
}
```

#### 3.3.1.3 Shutdown and Sleep

The BswM rules below illustrate only the switch to SLEEP Mode.

```
rule SwitchToShutdownMode initially false {
  if (EcuM_CurrentState==POST_RUN && RUNRequested == RELEASED &&
    POSTRUNRequested == RELEASED) {
    actionlist SwitchToShutdownMode
}

actions SwitchToShutdownMode on condition {
    custom "EcuM_SetState(ECUM_STATE_SLEEP)"
}
```

Note that further BswM rules are needed for a complete running system.

#### 3.3.2 Startup

The ECUM starts the operating system and afterwards its post OS sequence starts the Schedule Manager ( $SchM\_Start()$ ), initializes the BswM ( $BswM\_Init()$ ) and afterwards finishes the initilization of the SchM ( $SchM\_Init()$ ) and  $SchM\_StartTiming()$ ). The BswM after its initialization has to take care, that all necessary init routines of the basic software modules are called and that the RTE is started (First Rte\_Start(), then Rte\_Init() and at last Rte\_StartTiming()).

In this scenario it is expected that the BswM has the following providedModeGroup. The purpose of this modeGroup is to track the current state/mode of the ECU similar to the states of the ECU State manager in previous AUTOSAR releases.

Rule InitBlockII specifies the initialization of basic drivers to access the NVRAM and initiates NvM\_ReadAll. As the EcuMode source has the processing attribute set to DEFERRED this rule will be evaluated every time the main function of the BswM is called. After the first run it sets the EcuMode to ECU\_STARTUP\_TWO so that the action list will never be invoked again.

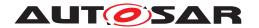

If the NvMReadAll job is finsihed the NvMReadAllFinished rule is triggered, which initiates the remaining initialization and switches the EcuMode to ECU\_RUN.

#### Listing 3.10: Rules and ActionLists for Startup

```
rule InitBlockII initially false {
 if ( EcuMode == MDG_EcuMode.ECU_STARTUP_ONE ) {
   actionlist InitBlockIIActions
}
actions InitBlockIIActions on condition {
 custom "Spi_Init(null)"
 custom "Eep_Init(null)"
 custom "Fls_Init(null)"
 custom "NvM Init(null)"
 SchMSwitch EcuMode : ECU_STARTUP_TWO
 custom "NvM_ReadAll()"
}
rule NvMReadAllFinished initially false {
 if ( NvMReadAllJobMode == NVM_REQ_OK && EcuMode == MDG_EcuMode.
   ECU_STARTUP_TWO) {
   actionlist NvMReadAllFinishedActions
  }
}
actions NvMReadAllFinishedActions on condition {
 custom "Can_Init(null)"
 custom "CanIf_Init(null)"
 custom "CanSM Init(null)"
 custom "CanTp_Init(null)"
 custom "Lin_Init(null)"
 custom "LinIf_Init(null)"
 custom "LinSM Init(null)"
 custom "LinTp_Init(null)"
 custom "Fr_Init(null)"
 custom "FrIf_Init(null)"
 custom "FrSM_Init(null)"
 custom "FrTp_Init(null)"
 custom "PduR_Init(null)"
 custom "CANNM_Init(null)"
 custom "FrNM_Init(null)"
 custom "NmIf_Init(null)"
 custom "IpduM_Init(null)"
 custom "COM_Init(null)"
 custom "DCM Init(null)"
 custom "ComM_Init(null)"
 custom "DEM_Init(null)"
 custom "StartRte()"
 SchMSwitch EcuMode : ECU RUN
}
```

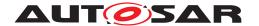

In order to ensure that the RTE is properly initialized before runnables in service modules call RTE API functions, those runnables can be disabled by a mode disabling dependency deactivating the runnable in all modes except EcuM mode RUN. For server runnables - which cannot be disabled - the Rte will ignore incoming client server requests as long as it is not initialized.

When the RTE is started the runnables will be started. Now it is up to the application to keep the ECU running. To achieve this the BswM can for example provide a <code>ModeRequestPort</code> as depicted in example 3.4. For the further reading is is expected, that the application software requests the mode <code>APP1\_ACTIVE</code> from the BswM. If this mode is requested the BswM shall not shutdown the ECU.

# Listing 3.11: Application runs, enable communication

```
rule checkApp1Request initially false {
  if ( App1ModeRequest == MDG_ApplicationModes.ModeA && EcuMode ==
    MDG_EcuMode.ECU_RUN) {
     actionlist checkApp1RequestTrueActions
  }
}

actions checkApp1RequestTrueActions on condition {
    ComMAllowCom MyComM.CanNet1 true
    SchMSwitch EcuMode : ECU_RUN
}
```

#### 3.3.3 Run

As the BswM is a highly flexible module it depends to a high extend to the integrator, how it is determined if an ECU shall shut down or not. Many different variants are conceivable. This document proposes an approach, which is quite similar to the concept of the ECUM in AUTOSAR R3.1. The general concept is, that a ECU keeps running as long as at least one application software component requests the run state.

The information if an application can be shut down in a certain mode has to be provided by the software component developer. Example 3.12 shows a simplified rule for an ECU with one software component. If switches its mode to INACTIVE the BswM initiates the shutdown sequence.

Listing 3.12: Initiate shutdown, if no application wants to run any more

```
rule checkApp1Request initially false {
   if ( App1ModeRequest == MDG_ApplicationModes.APP_INACTIVE && EcuMode ==
        MDG_EcuMode.ECU_RUN) {
        actionlist checkApp1RequestActions
   }
}

actions checkApp1RequestActions on condition {
   ComMAllowCom ArMmExample.EcuC.MyComM.ComMChannel1 false
   SchMSwitch EcuMode : ECU_APP_POST_RUN
}
```

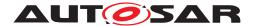

#### 3.3.4 Shutdown

In state ECU\_APP\_POST\_RUN the BswM waits until all channels report, that no requests are pending any more. The rule in listing 3.12 is triggered every time the mode of a ComM channel changes. If there are mmultiple ComM channels, they have to be combined to a single expression.

# Listing 3.13: Shutdown sequence

```
rule InitiateShutdown initially false {
 if ( ComM_Mode_Channel1 == COMM_NO_COM_REQUEST_PENDING && EcuMode ==
     MDG_EcuMode.ECU_APP_POST_RUN) {
   actionlist InitiateShutdownActions
  }
}
actions InitiateShutdownActions on condition {
 custom "Dem_Shutdown(null)"
 custom "Rte_Stop()"
 custom "ComM_DeInit()"
 SchMSwitch EcuMode : ECU_GO_OFF_ONE
 custom "NvM_WriteAll()"
}
rule NvMWriteAllFinished initially false {
 if ( NvMWriteAllJobMode == NVM_BLK_OK && EcuMode == MDG_EcuMode.
   ECU_GO_OFF_ONE) {
   actionlist NvMWriteAllFinishedTrueActions
 }
 }
actions NvMWriteAllFinishedTrueActions on condition {
  custom "EcuM_SelectShutdownCause (ECUM_CAUSE_ECU_STATE) "
  custom "EcuM_GoDown (MODULE_ID) "
```

Note that the in the configuration of the ECUM the module id of the BswM has to be added as a valid user to EcuMFlexUserConfig.

# 3.3.5 Sleep

Entering a sleep state is similar to the shutdown sequence 3.12 except that EcuM\_GoHalt resp. EcuM\_GoPoll is called instead of EcuM\_GoDown.

# **3.3.6 Wakeup**

Example 3.14 shows a rule which starts the ECU only, if a certain wakeup event, identified by EcuM\_WakeupSource has occured. Otherwise the ECU will be immediately shut down.

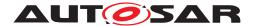

# Listing 3.14: start sequence with wakeup check

```
rule InitBlockII initially false {
 if ( EcuMode == MDG_EcuMode.ECU_STARTUP_ONE && EcuM_WakeupSource ==
   ECUM_WKSTATUS_VALIDATED) {
   actionlist InitBlockIITrueActions
  } else {
   actionlist InitBlockIIFalseActions
  }
}
actions InitBlockIITrueActions on condition {
 custom "Spi_Init(null)"
 custom "Eep_Init(null)"
 custom "Fls_Init(null)"
 custom "NvM Init(null)"
 SchMSwitch EcuMode : ECU_STARTUP_TWO
 custom "NvM ReadAll()"
actions InitBlockIIFalseActions on condition {
 custom "EcuM_GoDown (MODULE_ID) "
```

# 3.3.7 Reset of partitions

In the case that an error occurred in a particular partition and it has to be restarted, the BSW Modules which are partitioned to the partition have to be reinitialized. In order to determine the partition which has been restarted, the Mode Request Source BswMPartitionRestarted can be utilized.

#### Listing 3.15: reset sequence of partition

```
rule InitBlockII initially false {
 if ( EcuMode == MDG_EcuMode.ECU_STARTUP_ONE ) {
   actionlist InitBlockIIActions
  }
}
actions InitBlockIIActions on condition {
 custom "Spi Init(null)"
 custom "Eep Init(null)"
 custom "Fls_Init(null)"
 custom "NvM_Init(null)"
 custom "EcuM_SetState(ECU_STARTUP_TWO)"
 custom "NvM_ReadAll()"
}
rule NvMReadAllFinished initially false {
 if ( NvMReadAllJobMode == NVM_REQ_OK
  && EcuMode == MDG_EcuMode.ECU_STARTUP_TWO
 && BSWM_BSW_MODE_REQUEST_API_CALLED(BswMPartitionRestarted) ) {
   actionlist NvMReadAllFinished4PartitionActions
  }
actions NvMReadAllFinished4PartitionActions on condition {
```

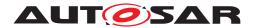

```
// Initialize only the modules partitioned to the corresponding core, e.g
.
custom "Can_Init(null)"
custom "CanIf_Init(null)"
custom "CanSM_Init(null)"
custom "CanTp_Init(null)"
...
}
```

# 3.4 Communication Management

Besides parts of the ECU state management, the BswM is also responsible for parts of the communication management. This section describes the functionality of the BswM, which is related to the Communication Stack of AUTOSAR. This covers but is not restricted to the following uses cases.

- Starting and stopping of IPDU Groups in general
- Partial Networking
- Diagnostic use cases which influence the communication of an ECU. e.g. it might be necessary to set the FlexRay State manager to passive mode via FrSm\_SetEcuPassive() when requested by an application.

To fulfill the requested functionality the BswM has ModeRequestSources to

- the Communication Manager
- the bus state managers
- AUTOSAR COM

#### 3.4.1 Startup and Shutdown

Besides the initialization of the communication stack the BswM can be configured to initialize further modules or execute customs actions depending on the ECU's needs. Due to the flexibility of the BswM it is also possible, that after a wake up event only a part of the communication stack is started.

Analogue to Startup, it is possible to configure additional actions to be executed on shutdown.

# 3.4.2 I-PDU Group Switching

For the I-PDU group switching it is expected that there exists for each channel a dedicated I-PDU group for outgoing and incoming I-PDUs in COM. AUTOSAR COM takes

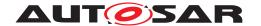

care that an I-PDU is active(started) if at least one I-PDU group containing this I-PDU is active.

To illustrate how the I-PDUs of an ECU can be managed the following scenario is created. The examplary ECU shall have two CAN channels and three partial networks. The mode request ports for the channels are named CanSM\_Can1 and CanSM\_Can2, the request sources for the partial networks are named PNC1, PNC2 and PNC3.

I-PDUs of PNC1 shall be communicated only over Channel1. I-PDUs of PNC3 shall be communicated over Channel1 and Channel2. I-PDUs of PNC3 shall be communicated only over Channel2.

In case of an indication by a bus state manager the BswM shall check, which partial networks are requested.

# Listing 3.16: Active wakeup on channel

```
rule activeWakeupChannel1 initially false {
 if ( CanSM_Can1 == CANSM_BSWM_FULL_COMMUNICATION) {
     actionlist activeWakeupChannel1Actions
 }
}
actions activeWakeupChannellActions on condition {
 rule pnc1requested
 rule pnc2requested
 rule pnc3requested
}
rule activeWakeupChannel2 initially false {
 if ( CanSM_Can2 == CANSM_BSWM_FULL_COMMUNICATION &&
   PNC2 != PNC_REQUESTED &&
   PNC3 != PNC_REQUESTED
     actionlist activeWakeupChannel2Actions
    }
actions activeWakeupChannel2Actions on condition {
 rule pnc1requested
 rule pnc2requested
 rule pnc3requested
```

If a bus state manager reports that the bus is going silent the BswM stop the corresponding I-PDU groups. If the channel is part of a partial network the whole partial network has to be stopped.

### Listing 3.17: CanSM reports SILENT\_COMMUNICATION or NO\_COMMUNICATION

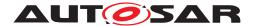

```
actionlist stopComChannel1Actions
    }
 }
actions stopComChannellActions on condition {
 PduGroupSwitch {
   init true
   disable ArMmExample.EcuC.MyCom.CAN1IPDUS, ArMmExample.EcuC.MyCom.
     PNC1IPDUS, ArMmExample.EcuC.MyCom.PNC2IPDUS
  }
}
rule stopChannel2 initially false {
  if ( CanSM_Can2 == CANSM_BSWM_SILENT_COMMUNICATION | |
       CanSM_Can2 == CANSM_BSWM_NO_COMMUNICATION
     actionlist stopChannel2Actions
    }
 }
actions stopChannel2Actions on condition {
 PduGroupSwitch {
   init true
   disable ArMmExample.EcuC.MyCom.CAN2IPDUS, ArMmExample.EcuC.MyCom.
     PNC2IPDUS, ArMmExample.EcuC.MyCom.PNC3IPDUS
  }
}
```

In case that a single partial network is going down the IPDU group representing this network has to be switched off.

#### Listing 3.18: PNC reports NO\_COMMUNICATION

```
rule pnclnocom initially false {
 if ( PNC1 == PNC_NO_COMMUNICATION ) {
   actionlist pnclnocomTrueActions
  }
}
actions pnclnocomActions on condition {
 PduGroupSwitch {
   init true
   disable ArMmExample.EcuC.MyCom.PNC1IPDUS
 DeadlineMonitoring {
   disable ArMmExample.EcuC.MyCom.PNC1IPDUS
}
rule pnc2nocom initially false {
 if ( PNC2 == PNC_NO_COMMUNICATION ) {
     actionlist pnc2nocomTrueActions
  }
}
actions pnc2nocomActions on condition {
```

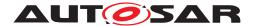

```
PduGroupSwitch {
    init true
    disable ArMmExample.EcuC.MyCom.PNC2IPDUS
 DeadlineMonitoring {
    disable ArMmExample.EcuC.MyCom.PNC2IPDUS
rule pnc3nocom initially false {
 if ( PNC3 == PNC_NO_COMMUNICATION ) {
   actionlist pnc3nocomActions
  }
}
actions pnc3nocomActions on condition {
 PduGroupSwitch {
   init true
   disable ArMmExample.EcuC.MyCom.PNC3IPDUS
 DeadlineMonitoring {
   disable ArMmExample.EcuC.MyCom.PNC3IPDUS
}
```

If a partial network is requested the IPDU group is turned on.

### Listing 3.19: PNC reports PNC\_REQUESTED or PNC\_READY\_SLEEP

```
rule pnc1requested initially false {
 if ( PNC1 == PNC_REQUESTED ||
       PNC1 == PNC_READY_SLEEP ) {
   actionlist pnclrequestedActions
  }
}
actions pnclrequestedActions on condition {
 PduGroupSwitch {
   init true
    enable ArMmExample.EcuC.MyCom.PNC1IPDUS
  }
rule pnc2requested initially false {
 if ( PNC2 == PNC_REQUESTED ||
       PNC2 == PNC_READY_SLEEP ) {
   actionlist pnc2requestedActions
  }
}
actions pnc2requestedActions on condition {
 PduGroupSwitch {
    init true
   enable ArMmExample.EcuC.MyCom.PNC2IPDUS
  }
rule pnc3requested initially false {
```

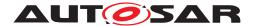

```
if ( PNC3 == PNC_REQUESTED ||
        PNC3 == PNC_READY_SLEEP ) {
        actionlist pnc3requestedActions
    }
}
actions pnc3requestedActions on condition {
   PduGroupSwitch {
        init true
        enable ArMmExample.EcuC.MyCom.PNC3IPDUS
   }
}
```

In case of an indication that the partial network statemachine has switched to the prepare sleep state only the deadline monitoring of the corresponding IPDU groups shall be turned off but the IPDUs are still transmitted until the state PNC\_OFF is reached.

# Listing 3.20: PNC reports PNC\_PREPARE\_SLEEP

```
rule pnc1preparesleep initially false {
 if (PNC1 == PNC_PREPARE_SLEEP)
   actionlist pnc1preparesleepActions
  }
}
actions pnc1preparesleepActions on condition {
   PduGroupSwitch {
            init true
            enable ArMmExample.EcuC.MyCom.PNC1IPDUS
   DeadlineMonitoring {
            disable ArMmExample.EcuC.MyCom.PNC1IPDUS
}
rule pnc2preparesleep initially false {
 if (PNC2 == PNC_PREPARE_SLEEP )
   actionlist pnc2preparesleepActions
  }
}
actions pnc2preparesleepActions on condition {
    PduGroupSwitch {init true
            enable ArMmExample.EcuC.MyCom.PNC2IPDUS
   DeadlineMonitoring {
            disable ArMmExample.EcuC.MyCom.PNC2IPDUS
rule pnc3preparesleep initially false {
  if (PNC3 == PNC_PREPARE_SLEEP )
```

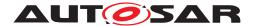

# 3.4.3 J1939 Networkmanagement

In contrast to current AUTOSAR network management, the task of J1939 network management is not to handle sleep and wake-up of ECUs, but to assign unique addresses to each node represented by an ECU.

This is achieved by sending the AddressClaimed (AC, 0x0EE00) parameter group at start-up, which announces the desired address. If another node claims the same address, and has higher priority, the node has to go silent after sending the Cannot-ClaimAddress parameter group (AC with null address as SA), or try to use another address.

To support this use case the BswM is extended to accept state change indications from the J1939Nm via the API function BswM\_J1939Nm\_StateChangeNotification() (see also 3.2.2.2.15).

Depending on the state indicated by the network management the BswM needs to switch ComlPduGroups of COM, PduRRoutingPathGroups of PduR, and general request handling of the J1939Rm.

The first two actions are realized via BswMPduGroupSwitch- and BswMPduRouter-Control -actions. The J1939 Request Manager shall be switched using the BswMJ1939Rm action.

COM is expected to have IPDU groups containing all locally received and transmitted I-PDUs for each network. The PduR shall be configured in the same way, having RoutingPathGroups for all locally received and transmitted IPDUs for each channel, excluding the received I-PDU for the Request message forwarded to the J1939Rm.

The BswM must then be configured to switch on and off the aforementioned IPDU groups and PduRRoutingPathGroups depending on the reported NM states, as well as

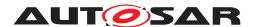

general request handling of the J1939 Request Manager. The following rule shows the actions of the BswM depending on the NM states. <sup>2</sup>

# Listing 3.21: Rule to implement network management according to J1939

```
rule J1939 nm normal operation initially false {
  if ( J1939NmState == NM_STATE_NORMAL_OPERATION ) {
   actionlist J1939NormalOperationActions
 }
actions J1939NormalOperationActions on condition {
 PduGroupSwitch {
   init true
   enable ArMmExample. EcuC. MyCom. J1939IPDUS
 PduRoute enable J1939_RoutingPath
 custom "J1939Rm_SetState(J1939RM_STATE_ONLINE)"
 custom "Xcp_SetTransmissionMode (CHANNEL1, XCP_TX_ON)"
}
rule J1939_nm_offline initially false {
 if ( J1939NmState != NM_STATE_NORMAL_OPERATION ) {
   actionlist J1939OfflineActions
  }
 }
actions J1939OfflineActions on condition {
 PduGroupSwitch {
   disable ArMmExample.EcuC.MyCom.J1939IPDUS
 PduRoute disable J1939_RoutingPath
 custom "_J1939Rm_SetState(J1939RM_STATE_OFFLINE)"
 custom "Xcp_SetTransmissionMode(CHANNEL1,XCP_TX_OFF)"
```

# 3.4.4 J1939 diagnostic mode management

In addition to address assignment the BswM has also to supervise the sending of broadcast messages in a J1939 environment. Each IPDU group represents the broadcast messages (J1939 PGs with PDU2 format PGN or PDU1 format PGN and broadcast destination address) of one network.

For this purpose it is also expected that COM contains one IPDU group for each channel, which contains the broadcast messages of this ECU.

### Listing 3.22: Rule to implement broadcast management according to J1939

```
rule J1939_broadcast_management initially false {
   if ( BswMJ1939DcmBroadcastStatus == NETWORK_ENABLED) {
```

<sup>&</sup>lt;sup>2</sup>It is recommended to use the BswMJ1939Rm action instead of the custom calls. The custom calls are only used in this listing as they are not supported in the current ARText version.

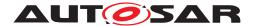

```
actionlist J1939ActivateBroadcastActions
  } else {
   actionlist J1939DeactivateBroadcastActions
  }
 }
actions J1939ActivateBroadcastActions on condition {
 PduGroupSwitch {
   init true
   enable ArMmExample.EcuC.MyCom.J1939BroadcastIPDUS
 }
}
actions J1939DeactivateBroadcastActions on condition {
 PduGroupSwitch {
   disable ArMmExample.EcuC.MyCom.J1939BroadcastIPDUS
  }
}
```

#### 3.4.5 LIN Schedule Table Switch

The BswM is able to switch the schedule tables LIN channels based on requests from Application SWCs.

The SWC requests a LIN schedule table from the BswM in form of an application mode. After the successful switch the BswM switches to the requested mode.

In the following, an example for this behavior is shown. At first, a ModeDeclarationGroup is needed which is used by the Application SWCs to request a certain schedule to which the LIN channel shall be switched.

```
modeGroup MDG_LinScheduleTables {
   Schedule1,
   Schedule2
}
```

An enumeration containing the same values is needed for the <code>SenderReceiverInterface</code> between BswM and SWC.

```
enum ENUM_LinScheduleTables {
   Schedule1,
   Schedule2
}
```

A ModeSwitchInterface is necessary to switch the application mode after the LIN schedule table was set.

```
interface modeSwitch LinScheduleMode {
  mode MDG_LinScheduleTables LinScheduleMode
}
```

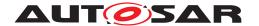

Also a SenderReceiverInterface which uses the previously defined enumeration is needed. It can be used by the application SWC to request a mode that should lead to a LIN schedule table switch.

```
interface senderReceiver LinChannel1ScheduleTableRequestPort {
  data ENUM_LinScheduleTables LinScheduleMode
}
```

The following BswM rule switches the schedule table of a LIN channel when the application SWC request another application mode.

```
rule LinChannel1Schedule1Request initially false {
  if (LinChannel1ScheduleTableRequestPort == Schedule1)
  {
    LinScheduleSwitch(LinSchedule1)
  }
}
```

The following BswM rule switches the application mode to the mode which was previously requested by the application. It is triggered when the LinSM notifies the BswM that a LIN schedule table switch occurred.

```
rule LinChannel1Schedule1Switched initially false {
  if (LinSM_CurrentState == LinSchedule1)
  {
    RteSwitch(LinScheduleMode, Schedule1)
  }
}
```

And finally the corresponding rules for the LIN schedule table LinSchedule2:

```
rule LinChannel1Schedule2Request initially false {
   if (LinChannel1ScheduleTableRequestPort == Schedule2)
   {
      LinScheduleSwitch(LinSchedule2)
   }
}
rule LinChannel2Schedule1Switched initially false {
   if (LinSM_CurrentState == Schedule2)
   {
      RteSwitch(LinScheduleMode, LinSchedule2)
   }
}
```

### 3.4.6 Ethernet switch port group switching

For Ethernet switch port switching it is expected that EthSwtPorts are condensed to <code>EthIfSwitchPortGroups</code>. <code>EthIfSwitchGroups</code> could be derived from the SystemDescriptionExtract. According to the modelling each <code>EthSwitchPortGroup</code> is mapped to at least one PNC. The switching of <code>EthIfSwitchPortGroup</code> is realized with particular BswM rules. Therefore, ComM reports the current mode of a PNC via <code>BswM\_ComM\_CurrentPNCMode</code>. The mapping between PNCs and <code>EthSwitchPortGroup</code> is known by the <code>BswM</code>. Thus, the <code>BswM</code> forward the reported

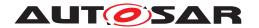

current mode of a PNC to the Ethlf by calling Ethlf\_SwitchPortGroupRequestMode with corresponding EthlfSwitchPortGroup. According to the given PortMode (either ETH\_MODE\_DOWN or ETH\_MODE\_ACTIVE) the Ethlf manages the requests for EthlfSwitchPortGroups and decides to switch off or switch on EthSwtPorts. To illustrate how the switching of EthlfSwitchPortGroups can be managed the following scenario is created. The exemplary ECU shall have two partial networks (named PNC1 and PNC2) and two according EthlfSwtPortGroups (named EthlfSwtPortGroup1 and EthlfSwtPortGroup2) configured:

- If PNC1 is requested,than Ethlf\_SwitchPortGroupRequestMode is called with EthSwtPortGroup1 and ETH\_MODE\_ACTIV
- If PNC1 is released, than Ethlf\_SwitchPortGroupRequestMode is called with EthSwtPortGroup1 and ETH\_MODE\_DOWN
- If PNC2 is requested, than EthIf\_SwitchPortGroupRequestMode is called with EthSwtPortGroup2 and ETH\_MODE\_ACTIVE
- If PNC2 is released,than EthIf\_SwitchPortGroupRequestMode is called with EthSwtPortGroup2 and ETH\_MODE\_DOWN

If a partial network is requested than the corresponding EthSwtPortGroup is switched on.

#### Listing 3.23: ComM reports the transition to COMM PNC FULL COMMUNICATION

```
rule pnc1requested initially false {
  if ( PNC1 == COMM_PNC_REQUESTED ||
     PNC1 == COMM_PNC_READY_SLEEP ||
    PNC1 == COMM_PNC_PREPARE_SLEEP ) {
    actionlist pnclrequestedActions
  }
}
actions pnclrequestedActions on condition {
 EthIfSwitchPortGroupRequestMode {
   init false
    enable EthIfSwtPortGroup1
 }
}
rule pnc2requested initially false {
  if ( PNC2 == COMM_PNC_REQUESTED ||
    PNC2 == COMM_PNC_READY_SLEEP ||
    PNC2 == COMM_PNC_PREPARE_SLEEP ) {
    actionlist pnc2requestedActions
  }
}
actions pnc2requestedActions on condition {
 EthIfSwitchPortGroupRequestMode {
   init false
    enable EthIfSwtPortGroup2
 }
}
```

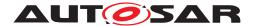

If a partial network is released than the corresponding <code>EthSwtPortGroup</code> is switched off.

# Listing 3.24: ComM reports COMM\_PNC\_NO\_COMMUNICATION

```
rule pnc1released initially false {
  if ( PNC1 == COMM_PNC_NO_COMMUNICATION) {
   actionlist pnc1releasedActions
  }
actions pnclreleasedActions on condition {
 EthIfSwitchPortGroupRequestMode {
   init true
   disable EthIfSwtPortGroup1
  }
}
rule pnc2released initially false {
 if ( PNC2 == COMM_PNC_NO_COMMUNICATION) {
   actionlist pnc2releasedActions
 }
}
actions pnc2releasedActions on condition {
 EthIfSwitchPortGroupRequestMode {
   init true
   disable EthIfSwtPortGroup2
  }
}
```

### 3.4.6.1 Ethernet switch port group switching with wake-up request

AUTOSAR supports the handling for OA TC10 compatible Ethernet hardware to sleep/wake-up over dataline. In combination with PNC handling and the Ethernet switch port group switching, the ComM indicate the BswM for an active PNC request with a wake-up request by reporting COMM\_PNC\_REQUESTED\_WITH\_WAKEUP\_REQUEST. The BswM forwards the active PNC to the EthIf by calling EthIf\_SwitchPortGroupRequestMode with the corresponding EthIfSwtPortGroup and the corresponding Eth\_ModeType ETH\_MODE\_ACTIVE\_WITH\_WAKEUP\_REQUEST. Based on the exemplary configuration in chapter 3.4.6 Ethernet switch port group switching, the following example illustrates the Ethernet switch port switching with wake-up on dataline request:

- If PNC1 is requested, than EthIf\_SwitchPortGroupRequestMode is called with EthSwtPortGroup1 and ETH MODE ACTIVE WITH WAKEUP REQUEST
- If PNC2 is requested, than EthIf\_SwitchPortGroupRequestMode is called with EthSwtPortGroup2 and ETH\_MODE\_ACTIVE\_WITH\_WAKEUP\_REQUEST

If a partial network is requested and the Ethernet hardware supports and uses the wake-up on dataline, than the corresponding EthSwtPortGroup is switched

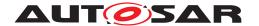

on and the request for a wake-up over dataline is reported by the Eth\_ModeType ETH\_MODE\_ACTIVE\_WITH\_WAKEUP\_REQUEST.

# Listing 3.25: ComM reports the transition to COMM\_PNC\_FULL\_COMMUNICATION with wake-up request for wake-up over dataline

```
rule pnc1requested with_wakeup_request initially false {
  if ( PNC1 == COMM_PNC_REQUESTED_WITH_WAKEUP_REQUEST) {
   actionlist pnc1requested_with_wakeup_request_Actions
}
actions pnclrequested_with_wakeup_request_Actions on condition
 EthIfSwitchPortGroupRequestMode {
 init false
 enable EthIfSwtPortGroup1
}
rule pnc2requested_with_wakeup_request initially false {
 if ( PNC2 == COMM_PNC_REQUESTED_WITH_WAKEUP_REQUEST) {
   actionlist pnc2requested_with_wakeup_request_Actions
actions pnc2requested_with_wakeup_request_Actions on condition
 EthIfSwitchPortGroupRequestMode {
 init false
 enable EthIfSwtPortGroup1
```

Besides the management of requests for <code>EthlfSwitchPortGroup</code> switching, the Ethlf supervises the accumulated link state per <code>EthSwitchPortGroup</code>. If the Ethlf detects an unexpected change of the accumulated link state of the <code>EthlfSwitchPortGroup</code>, the Ethlf indicates this link state change by calling <code>BswM\_Ethlf\_PortGroupLinkStateChg</code> of the affected <code>EthlfSwitchPortGroup</code>. This indication could be forwarded to the application via a ModeSwitch to react on such communication errors scenarios (e.g. Ethernet switch port hardware error, loose connection of the dataline,... a.s.o.).

# 3.5 Diagnostics

In AUTOSAR release 4.0.3 onwards the DCM is the overall mode manager for all diagnostic use cases. The BswM is responsible to change the state of the other basic software modules accordingly.

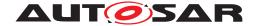

# 3.5.1 Diagnostic Session Control

For session control [SWS\_Dcm\_00777] in SWS\_DiagnosticCommunicationManager [5] defines the following ModeDeclarationGroup as providedModeGroup. Note: The mode names and values are derived from the Dcm configuration. This guide shows just an example.

# Listing 3.26: ModeGroup for session control service of the DCM

```
modeGroup DcmDiagnosticSessionControl {
   DefaultSession,
   ProgrammingSession,
   ExtendedDiagnosticSession,
   SafetySystemDiagnosticSession,
   AllSessionLevel
}
interface modeSwitch MSIF_DcmDiagnosticSessionControl {
   mode DcmDiagnosticSessionControl diagnosticSessionControl
}
```

The DCM acting as a mode manager can inform other BSW modules about the current mode of the session control service and if needed set the basic software in the corresponding mode. Listing 3.27 shows the corresponding mode switch interface.

Note that the same interface can also be used to inform the application software about the current diagnostic session.

#### Listing 3.27: ModeRequestPort for session control service of the DCM

```
request BswModeNotification DiagnosticSessionControl {
  source MSIF_DcmDiagnosticSessionControl.diagnosticSessionControl
  processing IMMEDIATE
  initialValue DefaultSession
}
```

#### 3.5.2 ECU Reset

In case of ECU Reset, the interaction between DCM and BswM is more complex. The Specification of the Diagnostic Communication Manager [5] specifies for this purpose the interface as described in listing 3.28. Via this interface the DCM signals the BswM to

- 1. prepare the ECU to execute a specific reset.
- 2. to explicitly execute this reset.

# Listing 3.28: Mode switch interface for ECU reset diagnostic service

```
modeGroup DcmEcuReset{
  NONE,
  HARD,
  KEYONOFF,
```

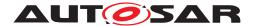

```
SOFT,
  JUMPTOBOOTLOADER,
  JUMPTOSYSSUPPLIERBOOTLOADER ,
  EXECUTE
}
interface modeSwitch MSIF_DcmEcuReset {
  mode DcmEcuReset ecureset
}
```

[SWS\_Dcm\_00373] states that on reception of a request for UDS Service with the sub functions other than enableRapidPowerShutDown (0x04) or disableRapidPowerShutDown (0x05), the DCM module shall switch the ModeDeclarationGroupPrototype DcmEcuReset to the received resetType. After the mode switch is requested the DCM triggers the start of the positive response message transmission.

According to [SWS\_Dcm\_00594] on the transmit confirmation (call to Dcm\_TpTxConfirmation) of the positive response, the DCM module shall trigger the mode switch of ModeDeclarationGroupPrototype DcmEcuReset to EXECUTE. By this final mode switch the DCM request the BswM to finally shutdown the ECU and to to perform the reset.

Listing 3.29 depicts how the different reset scenarios specified in the DCM can be configured in the DCM. Note that in the running example of this document the overall EcuMode is used to signal to the DCM that the ECU is ready to be reset. Depending on the diagnostic service the DCM shall wait for this acknowledgment or switch immediately to the EXECUTE mode, which will cause the BswM to invoke EcuM\_GoDown.

# Listing 3.29: Ruleset to implement different reset scenarios

```
rule DcmEcuResetHard initially false {
  if ( DcmEcuResetMode == DcmEcuReset.HARD) {
   actionlist DcmEcuResetHardActions
  }
}
actions DcmEcuResetHardActions on condition {
 custom "EcuM_SelectShutdownTarget (ECU_RESET, ECUM_RESET_IO)"
 custom "EcuM_SelectShutdownCause(ECUM_CAUSE_DCM)"
 SchMSwitch EcuMode : ECU_RESET_READY
}
rule DcmEcuResetKeyOnOff initially false {
  if ( DcmEcuResetMode == DcmEcuReset.KEYONOFF) {
   actionlist DcmEcuResetKeyOnOffActions
}
actions DcmEcuResetKeyOnOffActions on condition {
 custom "EcuM_SelectShutdownTarget (ECU_RESET, ECUM_RESET_IO)"
 custom "EcuM_SelectShutdownCause (ECUM_CAUSE_DCM) "
  SchMSwitch EcuMode : ECU_RESET_READY
```

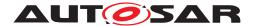

```
rule DcmEcuResetSoft initially false {
 if ( DcmEcuResetMode == DcmEcuReset.SOFT) {
   actionlist DcmEcuResetSoftActions
  }
}
actions DcmEcuResetSoftActions on condition {
 custom "EcuM_SelectShutdownTarget(ECU_RESET, _ECUM_RESET_MCU)"
 custom "EcuM_SelectShutdownCause (ECUM_CAUSE_DCM)"
 SchMSwitch EcuMode : ECU_RESET_READY
}
rule DcmEcuResetBootLoader initially false {
  if ( DcmEcuResetMode == DcmEcuReset.JUMPTOBOOTLOADER) {
   actionlist DcmEcuResetBootLoaderActions
}
actions DcmEcuResetBootLoaderActions on condition {
 custom "EcuM SelectShutdownTarget (ECU RESET, ECUM RESET MCU)"
 custom "EcuM_SelectShutdownCause(ECUM_CAUSE_DCM)"
 custom "EcuM_SelectBootTarget(ECUM_BOOT_TARGET_OEM_BOOTLOADER)"
 SchMSwitch EcuMode : ECU_RESET_READY
rule DcmEcuResetSupplierBootloader initially false {
 if ( DcmEcuResetMode == DcmEcuReset.JUMPTOSYSSUPPLIERBOOTLOADER ) {
   actionlist DcmEcuResetSupplierBootloaderActions
  }
}
actions DcmEcuResetSupplierBootloaderActions on condition {
 custom "EcuM_SelectShutdownTarget(ECU_RESET, _ECUM_RESET_MCU)"
 custom "EcuM_SelectShutdownCause(ECUM_CAUSE_DCM)"
 custom "EcuM_SelectBootTarget(ECUM_BOOT_TARGET_SYS_BOOTLOADER)"
 SchMSwitch EcuMode : ECU RESET READY
}
rule DcmEcuReset initially false {
 if ( DcmEcuResetMode == DcmEcuReset.EXECUTE ) {
   actionlist DcmEcuResetActions
  }
}
actions DcmEcuResetActions on condition {
 custom "EcuM_GoDown (MODULE_ID) "
```

# 3.5.3 Rapid Power Shutdown

On reception of a request for UDS Service with the sub functions enableRapidPower-Shutdown (0x04) or disableRapidPowerShutdown (0x05), the DCM module triggers

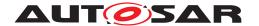

the mode switch of ModeDeclarationGroupPrototype DcmRapidPowerShut-Down ENABLE\_RAPIDPOWERSHUTDOWN or DISABLE\_RAPIDPOWERSHUTDOWN.

In most use cases this is information is interpreted by the application to reduce overrun times. Nevertheless it also can be provided to the BswM (listing 3.30) if different shutdown sequences shall be realized by the BswM.

### Listing 3.30: Mode switch interface for rapid power shutdown

```
modeGroup DcmRapidPowerShutDown {
   ENABLE_RAPIDPOWERSHUTDOWN,
   DISABLE_RAPIDPOWERSHUTDOWN
}
interface modeSwitch MSIF_RapidPowerShutdown {
   mode DcmRapidPowerShutDown powerShutDown
}
```

# 3.5.4 Communciation Control diagnostic service

If the DCM reports to the BswM that a specified communication control mode is entered, the BswM has to enable resp. disable the corresponding IPDU groups as shown in listing 3.31.

#### Listing 3.31: Ruleset for diagnostic communication control

```
rule communicationcontrol1 initially false on condition {
 if (Dcm_Communication_Control_CAN1 == DCM_ENABLE_RX_TX_NORM )
  {
   actionlist communicationcontrol_DCM_ENABLE_RX_TX_NORM
  }
}
actions communicationcontrol_DCM_ENABLE_RX_TX_NORM on trigger {
 PduGroupSwitch {
   init true
   enable ArMmExample.EcuC.MyCom.CAN1IPDUS
}
rule communicationcontrol2 initially false on condition {
 if (Dcm Communication Control CAN1 == DCM ENABLE RX DISABLE TX NORM )
   actionlist communicationcontrol_DCM_ENABLE_RX_DISABLE_TX_NORM
  }
}
actions communicationcontrol_DCM_ENABLE_RX_DISABLE_TX_NORM on trigger {
 PduGroupSwitch {
   init true
   enable ArMmExample.EcuC.MyCom.CAN1RXIPDUS
   disable ArMmExample.EcuC.MyCom.CAN1TXIPDUS
 }
}
```

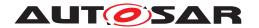

```
rule communicationcontrol3 initially false on condition {
 if (Dcm_Communication_Control_CAN1 == DCM_DISABLE_RX_ENABLE_TX_NORM )
   actionlist communicationcontrol DCM DISABLE RX ENABLE TX NORM
  }
}
actions communicationcontrol_DCM_DISABLE_RX_ENABLE_TX_NORM on trigger {
 PduGroupSwitch {
   init true
   enable ArMmExample.EcuC.MyCom.CAN1TXIPDUS
   disable ArMmExample. EcuC. MyCom. CAN1RXIPDUS
  }
}
rule communicationcontrol5 initially false on condition {
 if (Dcm_Communication_Control_CAN1 == DCM_DISABLE_RX_TX_NORMAL )
   actionlist communicationcontrol_DCM_DISABLE_RX_TX_NORMAL
  }
}
actions communicationcontrol DCM DISABLE RX TX NORMAL on trigger {
 PduGroupSwitch {
   init true
   disable ArMmExample.EcuC.MyCom.CAN1IPDUS
 }
//----
rule communicationcontrol6 initially false on condition {
 if (Dcm_Communication_Control_CAN1 == DCM_ENABLE_RX_TX_NM )
   actionlist communicationcontrol_DCM_ENABLE_RX_TX_NM
  }
actions communicationcontrol_DCM_ENABLE_RX_TX_NM on trigger {
 PduGroupSwitch {
   init true
   enable ArMmExample.EcuC.MyCom.CAN1NMIPDUS
 }
}
rule communicationcontrol7 initially false on condition {
 if (Dcm_Communication_Control_CAN1 == DCM_ENABLE_RX_DISABLE_TX_NM )
   actionlist communicationcontrol_DCM_ENABLE_RX_DISABLE_TX_NM
}
actions communicationcontrol_DCM_ENABLE_RX_DISABLE_TX_NM on trigger {
 PduGroupSwitch {
   init true
   enable ArMmExample.EcuC.MyCom.CAN1NMRXIPDUS
   disable ArMmExample.EcuC.MyCom.CAN1NMTXIPDUS
  }
```

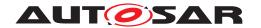

```
rule communicationcontrol8 initially false on condition {
 if (Dcm_Communication_Control_CAN1 == DCM_DISABLE_RX_ENABLE_TX_NM )
   actionlist communicationcontrol_DCM_DISABLE_RX_ENABLE_TX_NM
  }
}
actions communicationcontrol_DCM_DISABLE_RX_ENABLE_TX_NM on trigger {
 PduGroupSwitch {
   init true
   enable ArMmExample.EcuC.MyCom.CAN1NMTXIPDUS
   disable ArMmExample.EcuC.MyCom.CAN1NMRXIPDUS
rule communicationcontrol9 initially false on condition {
 if (Dcm_Communication_Control_CAN1 == DCM_DISABLE_RX_TX_NM )
   actionlist communicationcontrol DCM DISABLE RX TX NM
  }
}
actions communicationcontrol_DCM_DISABLE_RX_TX_NM on trigger {
 PduGroupSwitch {
   init true
   disable ArMmExample.EcuC.MyCom.CAN1NMRXIPDUS, ArMmExample.EcuC.MyCom.
     CAN1NMTXIPDUS
  }
rule communicationcontrol10 initially false on condition {
 if (Dcm_Communication_Control_CAN1 == DCM_ENABLE_RX_TX_NORM_NM )
   actionlist communicationcontrol_DCM_ENABLE_RX_TX_NORM_NM
  }
actions communicationcontrol DCM ENABLE RX TX NORM NM on trigger {
 PduGroupSwitch {
   init true
   enable ArMmExample.EcuC.MyCom.CAN1NMRXIPDUS, ArMmExample.EcuC.MyCom.
     CAN1NMTXIPDUS
  }
}
rule communicationcontrol11 initially false on condition {
 if (Dcm_Communication_Control_CAN1 == DCM_ENABLE_RX_DISABLE_TX_NORM_NM )
   actionlist communicationcontrol_DCM_ENABLE_RX_DISABLE_TX_NORM_NM
  }
actions communicationcontrol DCM ENABLE RX DISABLE TX NORM NM on trigger {
 PduGroupSwitch {
```

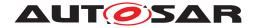

```
enable ArMmExample.EcuC.MyCom.CAN1NMRXIPDUS, ArMmExample.EcuC.MyCom.
   disable ArMmExample.EcuC.MyCom.CAN1NMTXIPDUS, ArMmExample.EcuC.MyCom.
     CAN1TXIPDUS
 }
}
//----
rule communicationcontrol12 initially false on condition {
 if (Dcm_Communication_Control_CAN1 == DCM_DISABLE_RX_ENABLE_TX_NORM_NM )
   actionlist communicationcontrol_DCM_DISABLE_RX_ENABLE_TX_NORM_NM
 }
}
actions communicationcontrol_DCM_DISABLE_RX_ENABLE_TX_NORM_NM on trigger {
 PduGroupSwitch {
   init true
   enable ArMmExample.EcuC.MyCom.CAN1NMTXIPDUS, ArMmExample.EcuC.MyCom.
   disable ArMmExample.EcuC.MyCom.CAN1NMRXIPDUS, ArMmExample.EcuC.MyCom.
    CAN1RXIPDUS
 }
rule communicationcontroll3 initially false on condition {
 if (Dcm_Communication_Control_CAN1 == DCM_DISABLE_RX_TX_NORM_NM )
   actionlist communicationcontrol_DCM_DISABLE_RX_TX_NORM_NM
actions communicationcontrol_DCM_DISABLE_RX_TX_NORM_NM on trigger {
 PduGroupSwitch {
   init true
   disable ArMmExample.EcuC.MyCom.CAN1NMTXIPDUS, ArMmExample.EcuC.MyCom.
     CAN1TXIPDUS, ArMmExample.EcuC.MyCom.CAN1NMRXIPDUS, ArMmExample.EcuC.
     MyCom.CAN1RXIPDUS
 }
//----
```

# 3.5.5 Control DTC Setting

#### Listing 3.32: Mode switch interface for Control of DTC setting

```
modeGroup DcmControlDTCSetting {
   ENABLEDTCSETTING,
   DISABLEDTCSETTING
}
interface modeSwitch MSIF_DcmControlDtcSetting {
   mode DcmControlDTCSetting dtcSetting
}
```

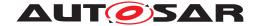

#### 3.5.6 Roe Status

The Dcm will switch the current status of the Roe per configured Roe Event via a mode switch of ModeDeclarationGroupPrototype DcmResponseOnEvent\_<RoeEventID> switching the mode to EVENT\_STARTED, EVENT\_STOPPED and EVENT\_CLEARED. The information is necessary mainly for applications that need to interact with the Dcm if the events shall be triggered from external.

# Listing 3.33: Mode switch interface for Roe Status

```
ModeGroup DcmResponseOnEvent_<RoeEventID> {
    EVENT_STARTED,
    EVENT_STOPPED,
    EVENT_CLEARED
}
interface modeSwitch MSIF_DcmResponseOnEvent {
    mode DcmResponseOnEvent currentMode
}
```

### 3.6 BswM to BswM interaction on multicore ECUs

This chapter describes configuration and integration guidelines related to BswM usage in multi partition ECUs.

The BswM mainly interacts with the state managers of the functional clusters, e.g. with the ComM, and should therefore be locally available on the same partition in order to limit inter-core communication as much as possible.

Therefore, the BswM can be distributed over multiple partitions containing BSW modules. These independent BswMs have partition specific configuration sets. The synchronization of the different partition local BswM instances can be accomplished by normal mode-communication (mode request, mode switch) between BswM service components.

If a partition of the ECU contains BSW modules running inside the partition, the partition would also have a partition local BswM.

A partition local BswM is responsible for the complete initialization of the BSW Modules within its partition. As the initialization sequence largely depends on the distribution of the modules in different partitions, this has a big impact on the configuration of all partition local BswMs.

Each partition local BswM has the job of coordinating the initialization of the BSW modules which are running in its partition.

Each instance of the BswM will then take care of the correct initialization and deinitialization of the partition local BSW modules, so that the following scenarios can be realized:

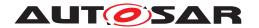

Startup up: After startup of the OS, each EcuM will hand over control to the partition local BswM, which then takes care of the initialization of the other partition local BSW Modules. Afterwards, the partition local BswM signals the readiness of the partition to the other BswM instances running in other partitions. This signalling is done using normal mode-communication between the BswM service components.

Shutdown: The partition local BswM determines via its ModeRequestSources, whether it can be shut down or not. If this is the case, it signals its current state to the other BswM instances running in other partitions. This signalling is done using normal mode-communication between the BswM service components. The BswM placed inside the partition of the Master EcuM can then decide on this information whether it initiates a shutdown of the ECU.

Deinitialization: The BswM (on the partition where the Master EcuM is running inside) can signal the other BswMs that it wants to shutdown the ECU. This signalling is done using normal mode-communication between the BswM service components. The other BwsMs can then deinitialize the modules running inside their partition in order to enable a clean shutdown.

Restart of a partition: If a partition is restarted, the local BswM signals to the other BswM instances that it is in a restart mode. This signalling is done using normal mode-communication between the BswM service components. Then, the other BswMs can determine if local applications need to be informed or potentially restarted, and how to synchronize them to the newly started partition.

# 3.7 Inter-partition Actions

The BswM does not implement mechanisms to prevent the execution of actions which affect modules residing on another partition. The configurator of the BswM needs to be aware of this during the configuration of BswM actions. Generally, the BswM can safely execute actions which affect its own partition, but special consideration on the part of the configurator must be given when configuring a BswM action which affects another partition. When configuring a cross-partition action, care must be taken to ensure that the cross-partition action (in implementation, a function call to another partition) can be executed safely and without endangering system performance or stability. If necessary, the implementor of a function needs to state limitations with respect to its usage(e.g. 'not prepared to be called cross-partition with memory protection enabled'). Among other things, the following issues need to be considered on the part of the configurator of cross-partition actions: memory protection, stopping/restarting of partitions, and proper preparation of the callee's (i.e. the recipient of the action) partition.

# 3.8 Inter-partition Requests/Indications

If the BswM is integrated in a multi-partition ECU, mode requests and/or mode indications could possibly be sent across partition boundaries to the BswM. In the case of

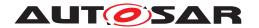

a mode request/indication which crosses a partition via the Rte (e.g. BswMSwcModeRequest), the configurator does not need to take special considerations regarding system stability or data consistency, the Rte handles the communication of this type of cross-partition mode request/indication. However, if the cross-partition mode request/indication comes directly from a BSW module (e.g. BswMComMIndication) or from a generic source (e.g. BswMGenericRequest), the configurator must take special considerations, for example:

- 1. When the configurator uses memory protection, memory sections which are involved in cross-partition mode requests/indications (e.g. BswM-internal status flags) need to be configured to allow such cross-partition access.
- 2. Cross-partition Mode requests/indications which are configured with IMMEDIATE processing may also trigger an immediately executed actionlist. The resultant actions will be executed in the context of the caller (e.g. a BSW module in another partition). For these IMMEDIATE cross-partition mode requests/indication, the same issues as in chapter "Inter-partition Actions" also need to be considered.

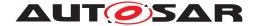

# 4 Backward Compatibility

This chapter describes a setup to reuse software components (legacy SWCs), which are designed to work with the "ECU State Manager (EcuM) with fixed state machine" which is not a part of current AUTOSAR specifications anymore. This means that a setup based on EcuM with flexible state machines and the BswM is described which emulates the behavior of the EcuM with a fixed state machine.

An overview of the architectural solution is shown in Figure 4.1. To reuse software components (legacy SWCs), which are designed to work with the "ECU State Manager with fixed state machine" the option "ECU Mode Handling" has to be activated. A so called Compatibility SWC is not necessary to realize this behavior.

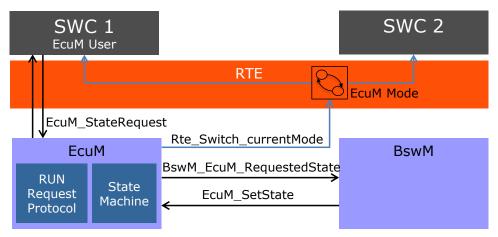

Figure 4.1: Default States in EcuM Flex make it possible to reuse legacy SWCs

Figure 4.2 depicts the behavioral aspects of the proposal. The small boxes represent the states of fixed EcuM. The green boxes mark the phases of the EcuM flexible. Application software will only notice changes during the UP phase.

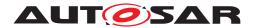

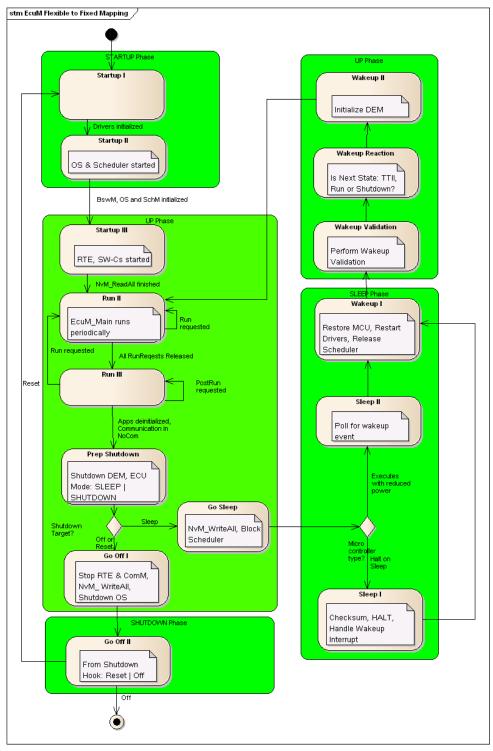

Figure 4.2: Mapping: Phases of fixed EcuM to flexible EcuM

The result is that all states of the fixed EcuM in the UP phase have to be emulated using the BswM and the software component introduced for this scenario. This software component has to map modes reported by the BswM to modes defined in the interface of the EcuM with fixed statemachine.

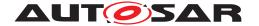

# 4.1 Example for BswM Configuration

The system designer has to make sure that all pre- and post-conditions are met when setting a state of the ECU State Manager. As the EcuM shall remain flexible, there is no validation of the sequence the states are switched by BswM. When the sequence of states shall be compatible to the sequence of EcuMFixed, the system designer has to realize this behavior by BswM rules.

# 4.1.1 Startup

During startup phase the same BSW modules shall be initialized as the fixed EcuM does. This is implemented via BswM rules which are executed after initialization of EcuM and initialize these modules. The modules which are already initialized by flexible EcuM are omitted by BswM.

The changed BswM rules can be seen in Listing 4.1.

Listing 4.1: BswM configuration for fixed EcuM compatible startup

```
rule InitBlockII initially false {
 if ( EcuMode == MDG_EcuMode.ECU_STARTUP_ONE ) {
   actionlist InitBlockIITrueActions
  }
}
actions InitBlockIITrueActions on condition {
   custom "Port_Init(null)"
   custom "Dio_Init(null)"
   custom "Adc_Init(null)"
   custom "Spi_Init(null)"
   custom "Eep_Init(null)"
   custom "Fls_Init(null)"
   custom "NvM_Init(null)"
   custom "EcuM_SetState(ECU_STARTUP_TWO)"
   custom "NvM_ReadAll()"
}
rule NvMReadAllFinished initially false {
 if ( NvMReadAllJobMode != NVM REQ PENDING && EcuMode == MDG EcuMode.
   ECU_STARTUP_TWO) {
 actionlist NvMReadAllFinishedTrueActions
}
actions NvMReadAllFinishedTrueActions on condition {
   custom "CanTrcv_Init(null)"
   custom "Can_Init(null)"
   custom "CanIf_Init(null)"
   custom "CanSM_Init(null)"
   custom "CanTp_Init(null)"
   custom "Lin_Init(null)"
   custom "LinIf Init(null)"
```

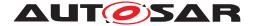

```
custom "LinSM Init(null)"
   custom "LinTp_Init(null)"
   custom "FrTrcv_Init(null)"
   custom "Fr_Init(null)"
   custom "FrIf Init(null)"
   custom "FrSM_Init(null)"
   custom "FrTp_Init(null)"
   custom "PduR_Init(null)"
   custom "CANNM_Init(null)"
   custom "FrNM_Init(null)"
   custom "NmIf_Init(null)"
   custom "IpduM_Init(null)"
   custom "COM_Init(null)"
   custom "DCM_Init(null)"
   custom "StartRte()"
   custom "ComM_Init(null)"
   custom "DEM_Init(null)"
   custom "FIM_Init(null)"
   custom "EcuM_SetState(ECU_RUN)"
}
```

#### 4.1.2 Shutdown

For that shutdown mechanism the BswM configuration of Listing 4.2 is responsible. The listed rules coordinate the post-run phase, deinitialize the modules and put the ECU into shut down or sleep. These rules execute the same callouts *EcuM\_On<Mode>()* as it would happen with a fixed EcuM.

Listing 4.2: BswM configuration for fixed EcuM compatible shutdown

```
rule checkEcuMCompatibilityModeRequest initially false {
   if ( EcuMode == MDG_EcuMode.ECU_APP_RUN) {
      actionlist checkEcuMCompatibilityModeRequestActions
   }
}

actions checkEcuMCompatibilityModeRequestActions on condition {
   ComMAllowCom MyComM.CanNet1 false
   custom "EcuM_SetState(ECU_APP_POST_RUN)"
}

rule GoBackToRun initially false {
   if ( EcuMode == MDG_EcuMode.ECU_APP_POST_RUN) {
      actionlist GoBackToRunActions
   }
}

actions GoBackToRunActions on condition {
   custom "EcuM_SetState(ECU_APP_RUN)"
}

rule PrepShutdown initially false {
```

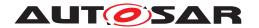

```
if ( ComM Mode Channel1 == COMM NO COM REQUEST PENDING && EcuMode ==
   MDG_EcuMode.ECU_APP_POST_RUN) {
   actionlist PrepShutdownActions
  }
}
actions PrepShutdownActions on condition {
 custom "Dem_Shutdown(null)"
 custom "EcuM_SetState(ECU_GO_SLEEP)"
 custom "EcuM_SetState(ECU_GO_OFF_ONE)"
}
rule GoSleep initially false {
 if ( ComM_Mode_Channel1 == COMM_NO_COM_REQUEST_PENDING && EcuMode ==
   MDG_EcuMode.ECU_GO_SLEEP) {
   actionlist GoSleepActions
  }
}
actions GoSleepActions on condition {
 custom "EcuM_SetState(ECU_STARTUP_TWO)"
 custom "NvM WriteAll()"
rule GoOff initially false {
 if ( ComM_Mode_Channel1 == COMM_NO_COM_REQUEST_PENDING && EcuMode ==
   MDG_EcuMode.ECU_GO_OFF_ONE) {
   actionlist GoOffActions
  }
}
actions GoOffActions on condition {
 custom "Rte_stop(null)"
 custom "ComM_DeInit(null)"
 custom "EcuM_SetState(ECU_GO_OFF_TWO)"
 custom "NvM_WriteAll()"
}
rule GoSleepNvMWriteAllFinished initially false {
 if ( NvMWriteAllJobMode != NVM_REQ_PENDING && EcuMode == MDG_EcuMode.
   ECU SLEEP)
  actionlist GoSleepNvMWriteAllFinishedActions
  }
}
actions GoSleepNvMWriteAllFinishedActions on condition {
 custom "EcuM_GoHalt()"
rule GoOff2 initially false {
 if ( NvMWriteAllJobMode == NVM_BLK_OK && EcuMode == MDG_EcuMode.
   ECU GO OFF TWO) {
   actionlist GoOff2Actions
  }
```

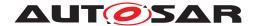

```
actions GoOff2Actions on condition {
  custom "EcuM_GoDown()"
}
```

# 4.1.3 Wakeup

The functionality for correct wakeup from sleep mode has to be fully configured in the BswM. But as it does not need any adjustments for backward compatibility, there are no modifications to be done.

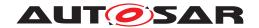

# 5 Acronyms and abbreviations

# 5.1 Technical Terms

All technical terms used throughout this document – except the ones listed here – can be found in the official AUTOSAR glossary [6] or the Software Component Template Specification [1].

| Term                     | Description                                                          |
|--------------------------|----------------------------------------------------------------------|
| mode                     | A Mode is a certain set of states of the various state machines      |
|                          | (not only of the ECU State Manager) that are running in the ve-      |
|                          | hicle and are relevant to a particular entity, an application or the |
|                          | whole vehicle                                                        |
| state                    | States are internal to their respective BSW component and thus       |
|                          | not visible to the application. So they are only used by the BSW's   |
|                          | internal state machine. The States inside the ECU State Man-         |
|                          | ager build the phases and therefore handle the modes.                |
| phase                    | A logical or temporal assembly of ECU Manager's actions and          |
|                          | events, e.g. STARTUP, UP, SHUTDOWN, SLEEP, etc. Phases               |
|                          | can consist of Sub-Phases which are often called Sequences if        |
|                          | they above all exist to group sequences of executed actions into     |
|                          | logical units. Phases in this context are not the phases of the      |
|                          | AUTOSAR Methodology.                                                 |
|                          | The port for receiving (or sending) a mode switch notification.      |
| mode switch port         | For this purpose, a mode switch portis typed by a Mod-               |
|                          | eSwitchInterface.                                                    |
| mode request interface   | A AUTOSAR SenderReceiverInterfaces, which carries the                |
| mode request interrace   | requested mode in a VariableDataPrototype                            |
|                          | An AUTOSAR SW-C or AUTOSAR Basic Software Module                     |
|                          | that depends on modes by ModeDisablingDependency,                    |
|                          | SwcModeSwitchEvent, BswModeSwitchEvent, or simply by                 |
| mode user                | reading the current state of a mode is called a mode user. A         |
|                          | mode user is defined by having a require mode switch port            |
|                          | <pre>Or a requiredModeGroup ModeDeclarationGroupProto-</pre>         |
|                          | type. See also section 2.                                            |
|                          | Entering and leaving modes is initiated by a mode manager. A         |
|                          | mode manager is defined by having a provide mode switch              |
|                          | <pre>port Or a providedModeGroup ModeDeclarationGroup-</pre>         |
| mode manager             | Prototype. A mode manager might be either an appli-                  |
|                          | cation mode manager or a Basic Software Module that                  |
|                          | provides a service including mode switches, like the ECU State       |
|                          | Manager. See also section 2.2.                                       |
| application mode manager | <b>An</b> application mode manager <b>is a</b> AUTOSAR software-     |
|                          | component that provides the service of switching modes. The          |
|                          | modes of a application mode manager do not have to be                |
|                          | standardized.                                                        |
| mode request             | The communication of a mode request from the mode user to            |
|                          | the mode manager using either the SenderReceiverInter-               |
|                          | face <b>is called a</b> mode request.                                |

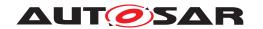

|                               | The communication of a mode switch from the mode manager                                                               |
|-------------------------------|----------------------------------------------------------------------------------------------------|
|                               | to the mode user using either the ModeSwitchInterface                                                                  |
| mode switch notification      | or providedModeGroup and requiredModeGroup ModeDec-                                                                    |
|                               | larationGroupPrototype is called mode switch noti-                                                                     |
|                               | fication.                                                                                                    |
|                               | The instances of mode machines or ModeDeclarationGroups                                                                |
| mode machine instance         | are defined by the ModeDeclarationGroupPrototypes of                                                                   |
|                               | the mode manager                                                                                                    |
|                               | Since a mode switch is not executed instantaneously, the RTE or                                                        |
|                               | Basic Software Scheduler has to maintain it's own states. For                                                          |
|                               | each mode managers ModeDeclarationGroupPrototype, RTE                                                                  |
|                               | or Basic Software Scheduler has one state machine. This                                                                |
|                               | state machine is called mode machine instance. For all                                                                 |
|                               | mode users of the same mode managers ModeDeclarationGroupPrototype RTE and Basic Software Scheduler                    |
|                               | uses the same mode machine instance. See also section                                                                  |
|                               | 2.2.                                                                                                    |
|                               | A "common mode machine instance" is a special "mode machine                                                            |
|                               | instance" shared by BSW Modules and SW-Cs: The RTE Gener-                                                              |
| common mode machine instance  | ator creates only one mode machine instance if a ModeDec-                                                              |
| Statice                       | larationGroupPrototype instantiated in a port of a software-                                                           |
|                               | component is synchronized synchronizedModeGroup of a                                                                   |
|                               | An RTEEvent and BswEvent that starts a RunnableEntity                                                                  |
| Mada Diaddia Danada           | respectively a Basic Software Schedulable Entity can                                                                   |
| Mode Disabling Dependency     | contain a disabledMode or disabledInMode association                                                                   |
|                               | which references a ModeDeclaration. This association is                                                                |
|                               | called ModeDisablingDependency in this document.  A mode disabling dependent RunnableEntity or a Ba-                   |
|                               | sic Software Schedulable Entity is triggered by an                                                                     |
|                               | RTEEvent respectively a BswEvent with a ModeDis-                                                                       |
| mode disabling dependent Exe- | ablingDependency. RTE and Basic Software Scheduler pre-                                                                |
| cutableEntity                 | vent the start of those RunnableEntity or Basic Software                                                               |
|                               | Schedulable Entity by the RTEEvent / BswEvent, when                                                                    |
|                               | the corresponding mode disabling is active. See also section                                                           |
|                               | 2.2.                                                                                                    |
|                               | When a 'mode disabling' is active, RTE and Basic Software                                                              |
|                               | Scheduler disables the start of mode disabling depen-                                                                  |
| mode disabling                | dent ExecutableEntitys. The 'mode disabling' is active during the mode that is referenced in the mode disabling depen- |
|                               | dency and during the transitions that enter and leave this mode.                                                       |
|                               | See also section 2.2.                                                                                                  |
|                               | A Runnable Entity Or a Basic Software Schedulable                                                                      |
|                               | Entity that is triggered by a SwcModeSwitchEvent respec-                                                               |
| OnEntry ExecutableEntity      | tively a BswModeSwitchEvent with ModeActivationKind                                                                    |
|                               | 'entry' is triggered on entering the mode. It is called OnEntry                                                        |
|                               | ExecutableEntity. See also section 2.2.                                                                                |
| OnExit ExecutableEntity       | A RunnableEntity or a Basic Software Schedulable                                                                       |
|                               | Entity that is triggered by a SwcModeSwitchEvent respectively a BswModeSwitchEvent with ModeActivationKind             |
| OTIENI EXECUTABLE THILLY      | 'exit' is triggered on exiting the mode. It is called OnExit Exe-                                                      |
|                               | cutableEntity. See also section 2.2.                                                                                   |
|                               | Catalytellifetey. Coo also couldn't L.L.                                                                               |

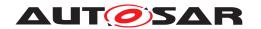

| OnTransition ExecutableEntity                | A RunnableEntity or a Basic Software Schedulable Entity that is triggered by a SwcModeSwitchEvent respectively a BswModeSwitchEvent with ModeActivationKind 'transition' is triggered on a transition between the two specified modes. It is called OnTransition ExecutableEntity. See also section 2.2.                                                                                                    |
|----------------------------------------------|----------------------------------------------------------------------------------------------------|
| mode switch acknowledge ExecutableEntity     | A RunnableEntity or a Basic Software Schedulable Entity that is triggered by a SwcModeSwitchedAckEvent respectively a BswModeSwitchedAckEvent connected to the mode manager's ModeDeclarationGroupPrototype. It is called mode switch acknowledge ExecutableEntity. See also section 2.2.                                                                                                    |
| server runnable                              | A server that is triggered by an OperationInvokedEvent. It has a mixed behavior between a runnable and a function call. In certain situations, RTE can implement the client server communication as a simple function call.                                                                                                    |
| runnable activation                          | The activation of a runnable is linked to the RTEEvent that leads to the execution of the runnable. It is defined as the incident that is referred to by the RTEEvent.  E.g., for a timing event, the corresponding runnable is activated, when the timer expires, and for a data received event, the runnable is activated when the data is received by the RTE.                                                                                                    |
| Basic Software Schedulable Entity activation | The activation of a Basic Software Schedulable Entity is defined as the activation of the task that contains the Basic Software Schedulable Entity and eventually includes setting a flag that tells the glue code in the task which Basic Software Schedulable Entity is to be executed.                                                                                                    |
| Runnable start                               | A runnable is started by the calling the C-function that implements the runnable from within a started task.                                                                                                    |
| Basic Software Schedulable Entity start      | A Basic Software Schedulable Entity is started by the calling the C-function that implements the Basic Software Schedulable Entity from within a started task.                                                                                                    |
| Trigger Source                               | A Trigger Source administrate the particular Trigger and informs the RTE or Basic Software Scheduler if the Trigger is raised. A Trigger Source has dedicated provide trigger ports or / and releasedTrigger Triggers to communicate to the Trigger Sinks.                                                                                                    |
| Trigger Sink                                 | A Trigger Sink relies on the activation of Runnable Entities or Basic Software Schedulable Entities if a particular Trigger is raised. A Trigger Sink has a dedicated require trigger ports or / and requiredTrigger Triggers to communicate to the Trigger Sources.                                                                                                    |
| Trigger port                                 | A PortPrototype which is typed by an TriggerInterface                                                                                                    |
| triggered ExecutableEntity                   | A Runnable Entity or a Basic Software Schedulable Entity that is triggered at least by one ExternalTriggerOccurredEvent / BswExternalTriggerOccurredEvent or InternalTriggerOccurredEvent / BswInternalTriggerOccurredEvent. In particular cases, the Trigger Event Communication or the Inter Runnable Triggering is implemented by RTE or Basic Software Scheduler as a direct function call of the triggered ExecutableEntity by the triggering ExecutableEntity. |

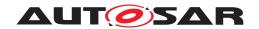

| triggered runnable                             | A Runnable Entity that is triggered at least by one ExternalTriggerOccurredEvent or InternalTriggerOccurredEvent. In particular cases, the Trigger Event Communication or the Inter Runnable Triggering is implemented by RTE as a direct function call of the triggered runnable by the triggering runnable.                                                                                       |
|------------------------------------------------|----------------------------------------------------------------------------------------------------|
| triggered Basic Software<br>Schedulable Entity | A Basic Software Schedulable Entity that is triggered at least by one BswExternalTriggerOccurredEvent or BswInternalTriggerOccurredEvent. In particular cases, the Trigger Event Communication or the Inter Basic Software Schedulable Entity Triggering is implemented by Basic Software Scheduler as a direct function call of the triggered ExecutableEntity by the triggering ExecutableEntity. |
| execution-instance                             | An execution-instance of a ExecutableEntity is one instance or call context of an ExecutableEntity with respect to concurrent execution.                                                                                                    |
| inter-ECU communication                        | The communication between ECUs, typically using COM is called <pre>inter-ECUcommunication in this document.</pre>                                                                                                    |
| inter-partition communication                  | The communication within one ECU but between different partitions, represented by different OS applications, is called inter-partition communication in this document. It typically involves the use of OS mechanisms like IOC or trusted function calls. The partitions can be located on different cores or use different memory sections of the ECU.                                             |
| intra-partition communication                  | The communication within one partition of one ECU is called <pre>intra-partition communication</pre> . In this case, RTE can make use of internal buffers and queues for communication.                                                                                                    |
| intra-ECU communication                        | The communication within one ECU is called intra-ECU communication in this document. It is a super set of inter-partition communication and intra-partition communication.                                                                                                    |